# A Trimble Standard Interface Protocol

The Trimble Standard Interface Protocol (TSIP) provides the system designer with over 75 commands that can configure a GPS receiver for optimum performance in a variety of applications. TSIP enables the system designer to customize the configuration of a GPS module to meet the requirements of a specific application.

This appendix provides the information needed to use the powerful features TSIP has to enhance overall system performance and reduce the total development time. The reference tables beginning on page A-2 will help you determine which packets apply to your application. For applications requiring customizing, see Customizing Receiver Operations, page A-3 for a detailed description of the key setup parameters. Application guidelines are provided for each TSIP Command Packet, beginning on page A-18.

# **A.1 Interface Scope**

The Trimble Standard Interface Protocol is used in Trimble 6-channel and 8-channel receiver designs. The protocol was created for the Trimble Advanced Navigation Sensor (TANS) and is colloquially known as the TANS protocol even though the protocol applies to many other devices.

The SVeeEight Plus GPS has two independently configurable serial I/O communication ports. Port 1 is a bi-directional control and data port utilizing a Trimble Standard Interface Protocol (TSIP) or Trimble ASCII Interface Protocol (TAIP). Port 2 is a bi-directional port used to receive differential GPS (DGPS) corrections in the industry standard RTCMSC-104 format and for output of industry standard ASCII NMEA sentences. Port 1 can also be configured to TAIP I/O using the TSIP command. The dual data I/O port characteristics and other options are user programmable and stored in non-volatile memory.

The TSIP protocol is based on the transmission of packets of information between the equipment and the unit. Each packet includes an identification code (1 byte, representing 2 hexadecimal digits) that identifies the meaning and format of the data that follows. Each packet begins and ends with control characters.

This document describes in detail the format of the transmitted data, the packet identification codes, and all available information over the output channel to allow the user to choose the data required for his particular application. As will be discussed, the receiver transmits some of the information (position and velocity solutions, etc.) automatically when it is available, while other information is transmitted only on request. Additional packets may be defined for particular products and these will be covered in the specifications for those products as necessary.

The TSIPCHAT utility, part of the GPS Tool Kit, is designed to exercise many of the TSIP packets. The GPSSK Utility, part of the GPS Tool Kit, is designed to exercise many of the TAIP messages.

# **A.2 Automatic Output Packets**

The SVeeEight Plus GPS receiver module is configured to automatically output the packets in Table A-1. For minimal system implementations, these output packets provide all of the information required for operation including time, position, velocity, and receiver and satellite status and health. Position and velocity are reported using one or more of the packets listed below, depending on the selected I/O options. While there are other packets automatically output, the following packets provide the information most commonly used. No input packets are required.

| <b>Output Packet ID</b>                                             | <b>Description</b>                                     | <b>Reporting Interval</b>                                                       |
|---------------------------------------------------------------------|--------------------------------------------------------|---------------------------------------------------------------------------------|
| 0x40                                                                | Almanac                                                | When decoded                                                                    |
| 0x41                                                                | <b>GPS</b> time                                        | With position fix<br>every 150 seconds.<br>No position fix every<br>15 seconds. |
| 0x42, 0x83, 0x4A, 0x84,<br>0x43, 0x56, 0x8F-17,<br>0x8F-18, 0x8F-20 | position (choose packet with I/O<br>options)           | 1 second                                                                        |
| 0x43, 0x56, 0x8F-20                                                 | velocity (choose packet with I/O<br>options)           | 1 second                                                                        |
| 0x46                                                                | health of receiver                                     | 30 seconds                                                                      |
| 0x4B                                                                | machine code/status (includes<br>antenna fault detect) | 30 seconds                                                                      |
| 0x5B                                                                | <b>Ephemeris status</b>                                | When decoded                                                                    |
| 0x6D                                                                | all-in-view satellite selection                        | 30 seconds                                                                      |
| 0x82                                                                | DGPS position fix mode (only in<br>DGPS mode)          | 30 seconds                                                                      |
| 0x5A, 0x6F                                                          | Pseudorange                                            | 1 second                                                                        |

**Table A-1 Automatic Output Packets**

# **A.3 Customizing Receiver Operations**

For information on customizing receiver operations, see Configuring the SVeeEight Plus GPS Protocols, page 3-8.

# **A.4 Automatic Position and Velocity Reports**

The receiver automatically outputs position and velocity reports at set intervals. Automatic report packets are controlled by Packet 35. Setting the control bits as indicated in Table A-2 allows you to control which position and velocity packets are output.

**Table A-2 Automatic Position and Velocity Reports Control Setting Bits**

| <b>Packet ID</b> | <b>Description</b>            | Byte 0 |       |          |       | Byte 1 |       |
|------------------|-------------------------------|--------|-------|----------|-------|--------|-------|
|                  |                               | Bit 0  | Bit 1 | Bit 4    | Bit 5 | Bit 0  | Bit 1 |
| 0x42             | single precision XYZ position | 1      |       | 0        |       |        |       |
| 0x83             | double-precision XYZ position | 1      |       |          |       |        |       |
| 0x4A             | single-precision LLA position |        |       | $\Omega$ |       |        |       |
| 0x84             | double-precision LLA position |        |       | 1        |       |        |       |
| 0x43             | velocity fix (XYZ, ECEF)      |        |       |          |       | 1      |       |
| 0x56             | velocity fix (ENU)            |        |       |          |       |        | 1     |
| 0x8F-17          | single precision UTM          |        |       | $\Omega$ | 1     |        |       |
| $0x8F-18$        | double precision UTM          |        |       | 1        | 1     |        |       |
| 0x8F-20          | LLA & ENU                     |        |       |          | 1     |        |       |

# **A.5 Initialization Packets to Speed Start-up**

If you are not supplying the receiver with battery power when main power is off, you can still warm-start the receiver by sending the commands in Table A-3 after the receiver has completed its internal initialization and has sent Packet 82.

**Table A-3 Receiver Initialization Commands**

| <b>Input</b> |                | <b>Description</b>    |
|--------------|----------------|-----------------------|
| <b>Byte</b>  | <b>Subcode</b> |                       |
| 0x2B         |                | initial position      |
| 0x2E         |                | initial time          |
| 0x38         | 02             | almanac (for each SV) |
| 0x38         | 03             | almanac health        |
| 0x38         | 04             | ionosphere page       |
| 0x38         | 05             | UTC correction        |

# **A.6 Packets Output at Power-Up**

Table A-4 lists the messages output by the receiver at power-up. After completing its selfdiagnostics, the receiver automatically outputs a series of packets which indicate the initial operating condition of the receiver. Messages are output in the following order. After Packet 82 is output, the sequence is complete and the receiver is ready to accept commands.

| <b>Output ID</b>         | <b>Description</b>       | <b>Notes</b>              |
|--------------------------|--------------------------|---------------------------|
| 0x45                     | software version         | --                        |
| 0x46                     | receiver health          | --                        |
| 0x4B                     | machine code/status      | --                        |
| As chosen, see Table A-3 | position/Velocity output | As chosen, see Table A-3. |
| 0x41                     | GPS time                 |                           |
| 82                       | DGPS position fix mode   | --                        |

**Table A-4 Packet Power-up Output Messages**

# **A.7 Differential GPS Packets**

For differential GPS applications you may need to implement the TSIP control commands in Table A-5.

**Table A-5 Differential GPS Packet TSIP Control Commands (DGPS)**

| Input ID | <b>Description</b>                                                                                    | <b>Output ID</b> |
|----------|----------------------------------------------------------------------------------------------------|------------------|
| 0x60     | differential GPS corrections (types 1 and 9)                                                          | --               |
| 0x61     | differential GPS corrections (type 2)                                                                 | --               |
| 0x65     | differential correction data request                                                                  | 0x85             |
| 0xBB     | differential Auto or Manual operating mode.<br>Maximum age that differential corrections will be used | 0xBB             |
| 0xBC     | port configuration                                                                                    | 0xBC             |

# **A.8 Timing Packets**

If you are using the SVeeEight Plus GPS as a timing system, you may need to implement the TSIP control commands in Table A-6.

**Table A-6 Timing Packet TSIP Control Commands**

| Input ID | <b>Description</b>       | <b>Output ID</b> |
|----------|--------------------------|------------------|
| 0x21     | get the current GPS time | 0x41             |
| 0x38-05  | request UTC parameters   | 0x58-05          |

# **A.9 Satellite Data Packets**

The packets in Table A-7 contain a variety of GPS satellite data.

| 1 UNIV A 1 | <u>Udionito Dato I donot Data i/O Doson iphons</u> |                  |
|------------|----------------------------------------------------|------------------|
| Input ID   | <b>Description</b>                                 | <b>Output ID</b> |
| 0x27       | request signal levels                              | 0x47             |
| 0x28       | request GPS system message                         | 0x48             |
| 0x38       | request/load satellite system data                 | 0x58             |
| 0x39       | set/request satellite disable or ignore health     | 0x59             |
| 0x3A       | request last raw measurement                       | 0x5A             |
| 0x3C       | request tracking status                            | 0x5C             |
| auto       | synchronized measurement packet                    | 0x6F             |

**Table A-7 Satellite Date Packet Data I/O Descriptions**

# **A.10 Background Packets**

The receiver automatically outputs a set of packets that the user may want to monitor for changes in receiver operations. These messages are output at the rates indicated in Table A-8.

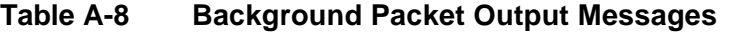

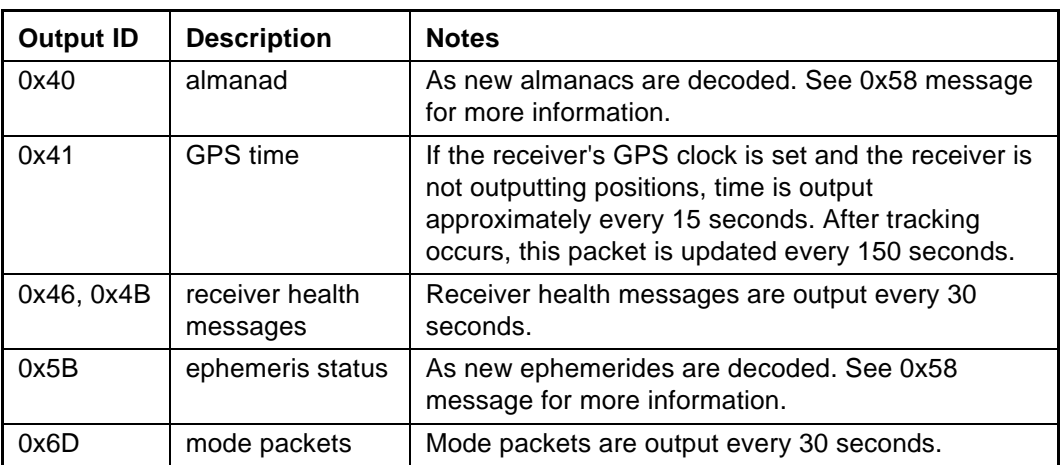

# **A.11 Backwards Incompatibility of SVeeEight Plus GPS Packets**

TSIP packets implemented in the SVeeEight Plus GPS receiver are backward compatible with those used in SVeeSix Plus GPS receivers, see Table A-9. For information regarding compatibility with other Trimble receivers, contact the Trimble Technical Assistance Center.

| <b>Old Packet</b> | <b>New Packet</b> |
|-------------------|-------------------|
| 0x44              | 0x6D              |
| 0x5E              |                   |
| 0x8F-01, 0x8F-02  | 0x8F-20           |

**Table A-9 Backward Compatibility of Packets**

# **A.12 Recommended TSIP Packets**

Table A-10 lists the recommended TSIP packets.

**Table A-10 Recommended TSIP Packet Data**

| <b>Function</b>         | <b>Description</b>                                     | Input                          | Output     |
|-------------------------|--------------------------------------------------------|--------------------------------|------------|
| Protocol and            | set/query port configuration                           | 0xBC                           | 0xBC       |
| port setup              | set/query NMEA configuration                           | 0x7A                           | 0x7B       |
|                         | set/query I/O options (autoreport and format options)  | 0x35                           | 0x55       |
|                         | Packet output control                                  | 0x6E-01                        | $0x6E-01$  |
| Navigation              | <b>GPS</b> time                                        | 0x21                           | 0x41       |
|                         | position & velocity (superpacket)                      | $0x8E-20$ or<br>$0x37$ or auto | $0x8F-20$  |
|                         | double-precision LLA                                   | 0x37/auto                      | 0x84       |
|                         | double-precision XYZ                                   | 0x37/auto                      | 0x83       |
|                         | <b>ENU</b> velocity                                    | 0x37/auto                      | 0x56       |
|                         | XYZ velocity                                           | 0x37/auto                      | 0x43       |
| Satellite and           | query receiver state (health)                          | 0x26                           | 0x46, 0x4B |
| tracking<br>information | query current satellite selection                      | 0x24                           | 0x6D       |
|                         | query signal levels                                    | 0x27                           | 0x47       |
|                         | query satellite information (azimuth, elevation, etc.) | 0x3C                           | 0x5C       |
|                         | Synchronized Measurement packet                        |                                | 0x6F       |

| <b>Function</b>   | <b>Description</b>                                                | Input   | <b>Output</b> |
|-------------------|-------------------------------------------------------------------|---------|---------------|
| Receiver          | query software version                                            | 0x1F    | 0x45          |
| settings          | set/query datum values                                            | 0x8E-15 | 0x8F-15       |
|                   | query receiver ID & error status                                  | 0x26    | 0x4B, 0x46    |
|                   | set/query satellite flags                                         | 0x39    | 0x59          |
|                   | set/query receiver configuration                                  | 0xBB    | 0xBB          |
|                   | set altitude for 2D mode                                          | 0x2A    | 0x4A          |
|                   | disable PV/altitude filters                                       | 0x70    | 0x70          |
|                   | set/query positioning mode (2D v. 3D)                             | 0xBB    | 0xBB          |
| <b>DGPS</b>       | query DGPS corrections                                            | 0x65    | 0x85          |
|                   | query DGPS operating mode & status                                | 0x62    | 0x82          |
|                   | load DGPS Type 1 correction                                       | 0x60    |               |
|                   | load DGPS Type 2 correction                                       | 0x61    |               |
| <b>GPS</b> system | query/load GPS system data                                        | 0x38    | 0x58          |
|                   | GPS system message                                                | 0x28    | 0x48          |
| Initialization    | full reset (clear battery backup and/or non-volatile<br>settings) | 0x1E    |               |
|                   | soft reset                                                        | 0x25    |               |
|                   | set GPS time                                                      | 0x2E    | 0x4E          |
|                   | set exact LLA                                                     | 0x32    |               |
|                   | set approx. XYZ                                                   | 0x23    |               |
|                   | set approx. LLA                                                   | 0x2B    |               |
|                   | set exact XYZ                                                     | 0x31    |               |

**Table A-10 Recommended TSIP Packet Data (Continued)**

# **A.13 Command Packets Sent to the Receiver**

Table A-11 summarizes the command packets sent to the receiver. The table includes the input Packet ID, a short description of each packet, and the associated response packet. In some cases, the response packets depend on user-selected options. These selections are covered in the packet descriptions beginning on page A-18.

| <b>Input ID</b> | <b>SVee</b><br><b>Six</b> | <b>SVee</b><br>Eight<br><b>Plus</b> | <b>Packet Description</b>                          | <b>Output ID</b>  |
|-----------------|---------------------------|-------------------------------------|----------------------------------------------------|-------------------|
| 0x1D            | X                         | X                                   | <b>Clear Oscillator Offset</b>                     | Ξ.                |
| 0x1E            | X                         | X                                   | Clear Battery Back-up                              | See Notes         |
| 0x1F            | X                         | X                                   | Software Version                                   | 0x45              |
| 0x20            | X                         | X                                   | Almanac                                            | 0x40              |
| 0x21            | X                         | X                                   | <b>Current Time</b>                                | 0x41              |
| 0x22            | X                         | X                                   | Mode Select (3D, 2D, Auto)                         | $0x44$ or<br>0x6D |
| 0x23            | X                         | X                                   | Initial Position (XYZ ECEF)                        | $\overline{a}$    |
| 0x24            | X                         | X                                   | <b>Request Receiver Position Fix Mode</b>          | 0x6D              |
| 0x25            | X                         | X                                   | Soft Reset & Self-test                             | See Notes         |
| 0x26            | X                         | X                                   | <b>Receiver Health</b>                             | 0x46, 0x4B        |
| 0x27            | X                         | X                                   | <b>Signal Levels</b>                               | 0x47              |
| 0x28            | X                         | X                                   | <b>GPS System Message</b>                          | 0x48              |
| 0x29            | X                         | X                                   | Almanac health page                                | 0x49              |
| 0x2A            | X                         | X                                   | Altitude for 2D mode                               | 0x4A              |
| 0x2B            | X                         | X                                   | initial position (Lat, Lon, Alt)                   | $-$               |
| 0x2C            | X                         | X                                   | Operating parameters                               | Ox4C              |
| 0x2D            | X                         | X                                   | <b>Show Oscillator Offset</b>                      | 0x4D              |
| 0x2E            | X                         | X                                   | Set GPS time                                       | 0x4E              |
| 0x2F            | X                         | X                                   | UTC parameters                                     | 0x4F              |
| 0x31            | X                         | X                                   | Accurate initial position (XYZ ECEF)               | Ξ.                |
| 0x32            | X                         | X                                   | Accurate initial position                          | --                |
| 0x34            | X                         |                                     | Satellite # for 1-sat mode                         | --                |
| 0x35            | X                         | X                                   | I/O options                                        | 0x55              |
| 0x36            | X                         |                                     | Velocity aiding of acquisition                     | $-$               |
| 0x37            | X                         | X                                   | Status and values of last position and<br>velocity | 0x57              |
| 0x38            | X                         | X                                   | Load satellite system data                         | 0x58              |
| 0x39            | X                         | X                                   | Satellite Disabled                                 | 0x59              |
| 0x3A            | X                         | X                                   | Last raw measurement                               | 0x5A              |
| 0x3B            | X                         | X                                   | Satellite ephemeris status                         | 0x5B              |

**Table A-11 User-Selected Command Packet Options**

| Input ID | <b>SVee</b><br><b>Six</b> | <b>SVee</b><br>Eight<br><b>Plus</b> | <b>Packet Description</b>                           | <b>Output ID</b> |
|----------|---------------------------|-------------------------------------|-----------------------------------------------------|------------------|
| 0x3C     | $\overline{\mathsf{X}}$   | X                                   | <b>Tracking Status</b>                              | 0x5C             |
| 0x3D     | X                         | X                                   | Main port configuration                             | 0x3D             |
| 0x3E     | $\overline{\mathsf{X}}$   |                                     | Additional fix parameters                           | 0x5E             |
| 0x60     | X                         | X                                   | Type 1 differential correction                      | $-$              |
| 0x61     | X                         | X                                   | Set differential correction                         | $\overline{a}$   |
| 0x62     | X                         | X                                   | Set / Request differential GPS position<br>fix mode | 0x82             |
| 0x65     | $\times$                  | X                                   | Differential correction status                      | 0x85             |
| 0x6E     |                           | X                                   | Synchronized Measurement<br>parameters              | 0x6E             |
| 0x70     |                           | X                                   | Filter configuration                                | 0x70             |
| 0x71     | X                         | X                                   | Position filter parameters                          | 0x72             |
| 0x73     | X                         | X                                   | Height filter control                               | 0x74             |
| 0x75     | X                         |                                     | Best 4 / High 6 (Over-determined)<br>control        | 0x76             |
| 0x77     | $\times$                  | X                                   | Maximum rate of DGPS corrections                    | 0x78             |
| 0x7A     |                           | X                                   | Set/Request NMEA output<br>configuration            | 0x7B             |
| 0xBB     |                           | X                                   | Set receiver configuration                          | 0xBB             |
| 0xBC     |                           | X                                   | Set port configuration                              | 0xBC             |
| 0x8E 03  | X                         | X                                   | auxiliary port configuration                        | 0x8F-03          |
| 0x8E 14  | $\mathsf{X}$              | $\overline{\mathsf{X}}$             | datum                                               | 0x8F-14          |
| 0x8E 15  | X                         | X                                   | datum                                               | 0x8F-15          |
| 0x8E 19  | $\mathsf{X}$              | X                                   | <b>UTM Enabled / Disabled</b>                       | 0x8F-19          |
| 0x8E 20  | X                         | X                                   | last fix with extra information<br>(fixed point)    | 0x8F-20          |
| 0x8E 26  |                           | X                                   | <b>SEEPROM write status</b>                         | 0x8F-26          |
| 0x8E 40  |                           | X                                   | TAIP configuration                                  | 0x8F-40          |

**Table A-11 User-Selected Command Packet Options**

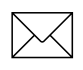

 $\left[\diagup\diagdown\right]$  **Note –** Output is determined by Packet 0x35 settings. See Table A-4 to determine which messages are output at power-up.

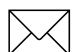

Note – No response sent if data is not available.

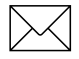

Note - Not all Packet 0x39 operations have a response. See the Packet 0x39 description.

# **A.14 Report Packets Sent by the GPS Receiver to the User**

Table A-12 summarizes the packets output by the receiver. The table includes the output Packet ID, a short description of each packet, and the associated input packet. In some cases, the response packets depend on user-selected options. These selections are covered in the packet descriptions beginning on page A-18.

| <b>Output ID</b> | <b>Packet Description</b>                     | Input ID             |
|------------------|-----------------------------------------------|----------------------|
| 0x41             | <b>GPS</b> time                               | 0x21, auto           |
| 0x42             | single-precision XYZ position                 | 0x37, auto           |
| 0x43             | velocity fix (XYZ ECEF)                       | 0x37, auto           |
| 0x45             | software version information                  | 0x1F, power-up       |
| 0x46             | health of Receiver                            | 0x26, auto, power-up |
| 0x47             | signal level for all satellites               | 0x27                 |
| 0x48             | GPS system message                            | 0x28                 |
| 0x4A             | single-precision LLA position                 | 0x37, auto           |
| 0x4B             | machine code/status                           | 0x26, auto, power-up |
| 0x4D             | oscillator offset                             | 0x2D                 |
| 0x4E             | response to set GPS time                      | 0x2E                 |
| 0x55             | I/O options                                   | 0x35                 |
| 0x56             | velocity fix (ENU)                            | 0x37, auto           |
| 0x57             | information about last computed fix           | 0x37                 |
| 0x58             | GPS system data/acknowledge                   | 0x38                 |
| 0x59             | sat enable/disable & health heed              | 0x39                 |
| 0x5A             | raw measurement data                          | 0x3A                 |
| 0x5C             | satellite tracking status                     | 0x6                  |
| 0x6D             | all-in-view satellite selection               | 0x24, auto           |
| 0x6F             | synchronized measurement output               | 0x6E                 |
| 0x72             | PV filter parameters                          | 0x71                 |
| 0x74             | Altitude filter parameters                    | 0x73                 |
| 0x78             | Max DGPS correction age                       | 0x77                 |
| 0x7B             | NMEA message schedule                         | 0x7A                 |
| 0x82             | differential position fix mode                | 0x62, auto           |
| 0x83             | double-precision XYZ                          | auto, 0x37           |
| 0x84             | double-precision LLA                          | auto, 0x37           |
| 0x85             | differential correction status                | 0x65                 |
| 0x8F-20          | last fix with extra information (fixed point) | auto, 0x37, 0x8E-20  |
| 0x8F-17          | UTM single precision                          | auto, 0x37           |
| 0x8F-18          | UTM double precision                          | auto, 0x37           |

**Table A-12 User-Selected Report Packet Options**

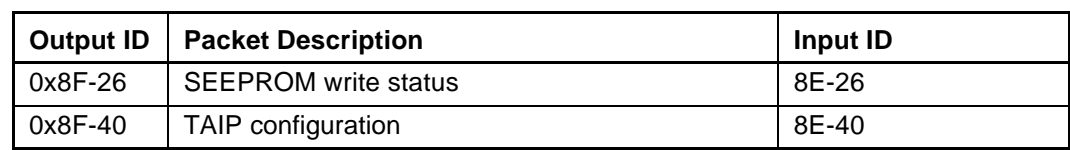

#### **Table A-12 User-Selected Report Packet Options**

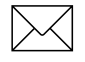

**Note** – Output is determined by Packet 0x35 settings. See Table A-4 to determine which messages are output at power-up.

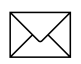

 $\left[\diagdown\diagup\right]$  **Note –** No response sent if data is not available.

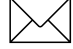

Note – Not all Packet 0x39 operations have a response. See Packet 0x39 description.

# **A.15 Key Setup Parameters or Packet BB**

Selecting the correct operating parameters has significant impact on receiver performance. Packet 0xBB (set receiver configuration) controls the key setup parameters.

The default operating parameters allow the receiver to perform well in almost any environment. The user can optimize the receiver to a particular application if the vehicle dynamics and expected level of obscuration are understood. If the receiver is then taken out of this environment, the specifically tuned receiver may not operate as well as a receiver with the default options.

Table A-13 lists suggested parameter selections as a function of obscuration and whether accuracy or fix density is important. In this table, NA indicates that the operating parameter is not applicable; DC (don't care) indicates that the user may choose the operating parameter.

| <b>Parameter</b>    | <b>Accuracy</b> | <b>Fixes</b> | <b>Factory Default</b> |
|---------------------|-----------------|--------------|------------------------|
| Fix mode            | Man 3D          | <b>AUTO</b>  | <b>AUTO</b>            |
| Dynamics code       | Land            | Land         | Land                   |
| Elevation mask      | $10^{\circ}$    | $5^{\circ}$  | $5^\circ$              |
| Signal mask         | 6.0             | 4.0          | 2.0                    |
| DOP mask            | 6.0             | 12.0         | 12.0                   |
| DOP switch          | <b>NA</b>       | 8.0          | 5.0                    |
| DGPS correction age | 10 Seconds      | N/A          | 30 Seconds             |
| DGPS mode           | manual on       | manual off   | auto                   |

**Table A-13 Setup Parameters in Packet 0xBB**

The default values allow the receiver to operate well under the most varied and demanding conditions. A user may choose to change the default parameters if the receiver is only required to perform in a specific or limited environment. The user should be warned that when the receiver is exposed to operating conditions which are different from the conditions described by the user setup, then the performance may be degraded.

Initially, the user must consider the environment in which the receiver is expected to operate. There is a trade-off between how frequently a position fix is output versus the absolute accuracy of the fix. The user must decide which takes priority and then make the appropriate selections. This becomes increasingly important when frequent satellite blockages are expected, as in downtown "urban canyon" environments and heavily foliated areas.

Following is a description of the key fields in Packet 0xBB.

## **A.15.1 Set Fix Mode**

Packet 0xBB is used to choose the appropriate position fix mode for your application: 2D, 3D or AUTO. The default mode is AUTO 2D/3D, where the receiver first attempts to obtain a 3D solution with a PDOP below the DOP switch. If this is not possible, then the receiver attempts to obtain a 2D solution with a DOP less than the DOP mask. This mode supplies fairly continuous position fixes even when there is frequent obscuration. This mode is preferable for most land or air applications, where altitude changes are occurring and there is occasional obscuration.

The highest accuracy fix mode is 3D manual, where altitude is always calculated along with the latitude, longitude, and time. However, this requires four satellites with a PDOP below the DOP mask set in Packet BB in order to obtain a position. Normally, this will provide the most accurate solution. Thus, if only 3D solutions are desired, then the user should request 3D manual mode. Depending on how the PDOP mask is set, this may be restrictive when the receiver is subjected to frequent obscuration, or when the geometry is poor due to an incomplete constellation.

Alternatively, if the user only wants a 2D solution, then 2D manual should be requested. In this case, the receiver uses either the last altitude obtained in a 3D fix, or the altitude supplied by the user. However, any error in the assumed altitude will affect the accuracy of the latitude and longitude solution.

When using the 2D mode, expect fixes with accuracies which are at best as accurate as the supplied altitude. If a marine user enters sea-level as the altitude, then small errors in the horizontal solution will occur when the sea state is rough or there are high tidal variations. However, these errors may be smaller than the altitude errors induced by SA, so 2D may be preferable for a marine user who does not want to observe "unusual" altitudes.

## **A.15.2 Dynamics Code**

The feature default is LAND mode, where the receiver assumes a moderate dynamic environment. In this case, the satellite search and re-acquisition routines are optimized for vehicle type environments. In SEA mode, the search and re-acquisition routines assume a low acceleration environment and reverts to user entered altitude in 2D auto. In AIR mode, the search and re-acquisition routines are optimized for high acceleration conditions.

# **A.15.3 Elevation Mask**

This is the minimum elevation angle for satellites to be used in a solution output by the receiver. Satellites which are near the horizon are typically more difficult to track due to signal attenuation, and are also generally less accurate due to higher variability in the ionospheric and tropospheric corruption of the signal. When there are no obstructions, the receiver can generally track a satellite down to near the horizon. However, when this mask is set too low, the receiver may experience frequent constellation switching due to low elevation satellites being obscured.

Frequent constellation switching is undesirable because position jumps may be experienced when SA is present and DGPS is not available to remove these effects. The benefit of a low elevation mask is that more satellites are available for use in a solution and a better PDOP may be yielded. The current mask is set to five degrees and provides a reasonable trade-off of the benefits and drawbacks. High accuracy users may prefer a mask angle around ten degrees, where the ionosphere and troposphere begin to be more predictable

# **A.15.4 Signal Level Mask**

This mask defines the minimum signal strength for a satellite used in a solution. There is some internal hysteresis on this threshold which allows brief excursions below the threshold if lock is maintained and the signal was previously above the mask. The factory default mask has been set to zero. High accuracy users may use a slightly higher mask of 6.0-8.0, since weaker measurements may be slightly noisier and are often caused by reflected signals which provide erroneous ranges.

One should also resist the temptation to set the elevation and SNR masks too low. The satellite geometry is sometimes improved considerably by selecting low elevation satellites. They are, however, subject to significant signal degradation by the greater ionospheric and tropospheric attenuation that occurs. They are also subject to more obscuration by the passing scenery when the receiver is in a moving vehicle. The code phase data from those satellites is therefore more difficult to decode and therefore has more noise.

**Note –** A level of hysteresis in the signal level mask is allowed in the core operating software. The hysteresis allows the receiver to continue using satellite signals which fall slightly below the mask and prevents the receiver from incorporating a new signal until the signal level slightly exceeds the mask. This feature minimizes constellation changes caused by temporary fluctuations in signal levels.

#### **A.15.5 DOP Mask and Switch**

The DOP mask is the maximum DOP limit for any 2D or 3D position solution will be made. The DOP switch is the level at which the receiver stops attempting a 3D solution, and tries for a 2D solution when in automatic 2D, 3D mode. The switch level has no effect in either manual mode. Raising the DOP mask will generally increase the fix density during obscuration, but the fixes with the higher DOP will be less accurate (especially with SA present). Lowering the mask will improve the average accuracy at the risk of lowering the fix density.

#### **A.15.6 Set DGPS Mode**

Packet 0xBB is used to set the differential GPS operating mode. The factory default mode is "DGPS Auto." In this mode, the receiver computes differentially corrected positions whenever valid corrections are available. Otherwise, the receiver computes nondifferentially corrected positions.

In "DGPS Only" mode, the receiver only computes solutions if corrections are available for the selected satellites. This is the most accurate mode but it is also the most selective, since the fix density is dependent on the availability of corrections. The applicability of corrections is determined by the maximum age which can be set using Packet 0xBB.

The AUTO mode avoids the fix density problem but opens the possibility of going in and out of DGPS mode, potentially resulting in position and velocity jumps. In "DGPS off" mode, the receiver will not use corrections even if they are valid. If accuracy is critical, use "DGPS Only" mode. If fix density is critical, "DGPS Auto" is the recommended mode.

# **A.16 Packet Structure**

TSIP packet structure is the same for both commands and reports. The packet format is:

*<DLE> <id> <data string bytes> <DLE> <ETX>*

Where:

- $\langle$ DLE $>$  is the byte 0x10
- $\langle$ ETX $>$  is the byte 0x03
- $\langle \text{id}\rangle$  is a packet identifier byte, which can have any value excepting  $\langle \text{ETX}\rangle$  and  $<$ DLE $>$ .

The bytes in the data string can have any value. To prevent confusion with the frame sequences <DLE> <ID> and <DLE> <ETX>, every <DLE> byte in the data string is preceded by an extra <DLE> byte ('stuffing'). These extra <DLE> bytes must be added ('stuffed') before sending a packet and removed after receiving the packet. Notice that a simple <DLE> <ETX> sequence does not necessarily signify the end of the packet, as these can be bytes in the middle of a data string. The end of a packet is <ETX> preceded by an odd number of <DLE> bytes.

Multiple-byte numbers (integer, float, and double) follow the ANSI / IEEE Std. 754 IEEE Standard for binary Floating-Point Arithmetic. They are sent most-significant byte first. This may involve switching the order of the bytes as they are normally stored in Intel based machines. Specifically:

- UINT8 = Byte: An 8 bit unsigned integer.
- UINT16 = Word: A 16 bit unsigned integer.
- INT16 = Integer: A 16 bit integer.
- INT32 = Long: A 32 bit integer.
- UINT32 = ULong: A 32 bit unsigned integer.
- Single Float, or 4 byte REAL has a precision of 24 significant bits, roughly 6.5 digits.
- Double 8 byte REAL has a precision of 52 significant bits. It is a little better than 15 digits.

# **A.17 Packet Descriptions**

#### **A.17.1 Report Packet 0x13 - Packet Received**

If a packet is received and it cannot be parsed, the packet is returned through the output port with a 0x13 inserted between the leading DLE and the input TSIP identification code. Two common causes of command failure are improper DLE stuffing and serial link noise.

#### **A.17.2 Command Packet 0x1D - Clear Oscillator Offset**

This packet commands the GPS receiver to set or clear the oscillator offset in batterybacked memory. This is normally used for servicing the unit.

To clear the oscillator offset, one data byte is sent: The ASCII letter " $C$ " = 0x43.

To set the oscillator offset, four data bytes are sent: The oscillator offset is expressed in Hertz as a single, real value.

#### **A.17.3 Command Packet 0x1E - Clear Battery Backup, then Reset**

This packet commands the GPS receiver to clear all battery backup data and to perform a software reset. This packet contains one data byte.

**Table A-14 Command Packet 0x1E Format**

| <b>B</b> vte | Item       | Tvpe  | Value        | <b>Definition</b>                                                                                   |
|--------------|------------|-------|--------------|----------------------------------------------------------------------------------------------------|
|              | Reset mode | UINT8 | 0x4B<br>0x46 | Cold start: Erase BBRAM and restart<br>Factory reset: Erase BBRAM and<br><b>SEEPROM</b> and restart |

**Caution** – All almanac, ephemeris, current position, mode, and communication port setup information is lost when executing the "Factory Reset" command. In normal use this packet should not be sent.

**If the Caution – It is very helpful to keep a fresh copy of the current almanac, which is stored in** the file GPSALM.DAT collected by the TSIPCHAT command "!". This allows nearinstantaneous recuperation by the receiver in case of power loss or clearing of batterybacked memory by using the TSIPCHAT command "@" to load it back into the receiver memory.

## **A.17.4 Command Packet 0x1F - Request Software Versions**

This packet requests information about the version of software running in the Navigation and Signal Processors. This packet contains no data. The GPS receiver returns Packet 0x45.

#### **A.17.5 Command Packet 0x20 - Request Almanac**

This packet requests almanac data for one satellite from the GPS receiver. This packet contains one data byte specifying the satellite PRN number. The GPS receiver returns packet 0x40.

#### **A.17.6 Command Packet 0x21 - Request Current Time**

This packet requests current GPS time. This packet contains no data. The GPS receiver returns Packet 0x41.

#### **A.17.7 Command Packet 0x22 - Position Fix Mode Select**

This packet commands the GPS receiver to operate in a specific position fix mode. This packet contains one data byte indicating the modek as follows.

**Table A-15 Command Packet 0x22 Position Fix Mode Select**

| <b>Byte</b> | <b>Type</b> | Value | <b>Definition</b>    |
|-------------|-------------|-------|----------------------|
|             | UINT        |       | Auto (3D / 2D)       |
|             |             |       | Horizontal only (2D) |
|             |             |       | 3D only              |

In auto 3D/2D, the receiver tries for a 3D fix that meets the PDOP switch criteria set in the TSIP operating parameters packet. If the 3D DOP switch is exceeded, then the 2D HDOP is compared to the DOP mask. If this HDOP satisfies the DOP mask, then a 2D fix is allowed. Otherwise, no fixing is allowed until tracking conditions change favorably.

Likewise, in Horizontal 2D only mode, the receiver is asked to perform 2D solutions only (using fixed or reference altitude) with a HDOP less than the DOP mask. If this criteria is not satisfied, then no fixing is allowed for the current tracking conditions.

In 3D mode, the receiver tries to obtain a 3D fix. However, if the PDOP is greater than the DOP mask, fixing will not occur.

## **A.17.8 Command Packet 0x23 - Initial Position (XYZ Cartesian ECEF)**

This packet provides the GPS receiver with an approximate initial position in XYZ coordinates. This packet is useful if the user has moved more than about 1,000 miles since the previous fix. (Note that the GPS receiver can initialize itself without any data from the user; this packet merely reduces the time required for initialization.) This packet is ignored if the receiver is already calculating positions. The data format follows.

To initialize with latitude-longitude-altitude, use Command Packet 0x2B.

**Table A-16 Command Packet 0x23 Data Format**

| <b>Byte</b> | <b>Item</b> | <b>Type</b> | <b>Units</b> |
|-------------|-------------|-------------|--------------|
| $0 - 3$     |             | Single      | Meters       |
| $4 - 7$     |             | Single      | Meters       |
| $8 - 11$    |             | Single      | Meters       |

#### **A.17.9 Command Packet 0x24 - Request GPS Receiver Position Fix Mode**

This packet requests current position fix mode of the GPS receiver. This packet contains no data. The GPS receiver returns Packet 0x6D.

#### **A.17.10 Command Packet 0x25 - Initiate Soft Reset & Self Test**

This packet commands the GPS receiver to perform a software reset. This is equivalent to cycling the power. The GPS receiver performs a self-test as part of the reset operation. This packet contains no data. Following completion of the reset, the receiver will output the start-up messages (see Table A-4). The GPS receiver sends Packet 0x45 only on power-up and reset (or on request); thus if Packet 0x45 appears unrequested, then either the GPS receiver power was cycled or the GPS receiver was reset.

#### **A.17.11 Command Packet 0x26 - Request Health**

This packet requests health and status information from the GPS receiver. This packet contains no data. The GPS receiver returns packet 0x46 and 0x4B.

#### **A.17.12 Command Packet 0x27 - Request Signal Levels**

This packet requests signal levels for all satellites currently being tracked. This packet contains no data. The GPS receiver returns Packet 0x47.

#### **A.17.13 Command Packet 0x28 - Request GPS Systems Message**

This packet requests the GPS system ASCII message sent with the navigation data by each satellite. This packet contains no data. The GPS receiver returns Packet 0x48 only if a GPS message has been received.

#### **A.17.14 Command Packet 0x29 - Request Almanac Health Page**

This packet requests the GPS receiver to send the health page from the almanac. This packet contains no data. The GPS receiver returns packet 49 hex.

## **A.17.15 Command Packet 0x2A - Altitude for 2D Mode**

Reference Altitude is the altitude used for manual 2D positions if the altitude flag is set. Altitude is in units of HAE WGS-84 or MSL depending on the selected I/O options for the position. The Altitude Flag determines whether or not the Reference Altitude will be used. If set, it will be used. If cleared, altitude hold (last 3D altitude) is used.

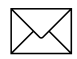

Note – With no data bytes, this packet requests the current values of these altitude parameters. In this case, the GPS receiver returns Packet 4A.

This packet sets or requests the altitude parameters used for the Manual 2D mode: Reference Altitude and Altitude Flag. Packet 0x4A (9 byte format) is returned.

**Table A-17 Packet 0x2A Set Reference Altitude Description**

| <b>Byte</b> | <b>Item</b> | l ype  | <b>Definition</b>         |
|-------------|-------------|--------|---------------------------|
| $0 - 3$     | Altitude    | Single | Reference altitude for 2D |

**Table A-18 Packet 0x2A Clear Reference Altitude Only Description**

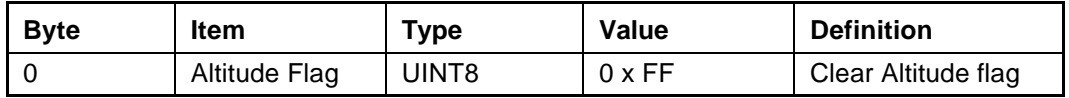

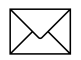

**Note –** With no data bytes, this packet requests the current values of these altitude parameters. In this case, the GPS receiver returns Packet 4A (9 byte format).

# **A.17.16 Command Packet 0x2B - Initial Position (Latitude, Longitude, Altitude)**

This packet provides the GPS receiver with an approximate initial position in latitude and longitude coordinates (WGS-84). This packet is useful if the user has moved more than about 1,000 miles since the previous fix. (Note that the GPS receiver can initialize itself without any data from the user; this packet merely reduces the time required for initialization.) This packet is ignored if the receiver is already calculating positions. The data format is shown in Table A-19.

| <b>Byte</b> | <b>Item</b> | Type   | <b>Units</b>   |
|-------------|-------------|--------|----------------|
| $0 - 3$     | Latitude    | Single | Radians, north |
| $4 - 7$     | Longitude   | Single | Radians, east  |
| $8 - 11$    | Altitude    | Single | Meters         |

**Table A-19 Command Packet 0x2B Data Format**

**Note –** To initialize with ECEF position, use Command Packet 0x23.

## **A.17.17 Command Packet 0x2C - Set/Request Operating Parameters**

Note – This Command Packet has been replaced by Command Packet 0xBB. Although the SVeeEight Plus GPS receiver retains compatibility with this command, it is recommended that you use the 0xBB Command Packet.

This packet sets the operating parameters of the GPS receiver or requests the current values. The data format is shown below. The GPS receiver returns packet 0x4C. See Key Setup Parameters or Packet BB, page A-13 for a complete description.

The dynamics code indicates the expected vehicle dynamics and is used to set the search bandwidths.

The elevation angle mask determines the lowest angle at which the GPS receiver will attempt to track a satellite and use it in a position solution.

The signal level mask sets the required signal level for a satellite to be used for position fixes.

The DOP mask sets the maximum DOP with which position fixes are calculated. The DOP switch selects the PDOP at which a receiver in automatic 2D/3D mode will switch from 3D to 2D position solutions. If 4 or more satellites are available and the resulting PDOP is not greater than the DOP switch value, then 3D fixes are calculated. Otherwise, 2D fixes are calculated. The DOP switch is effective only in the automatic 2D/3D mode.

**Table A-20 Command Packet 0x2C Data Format**

| <b>Byte</b> | <b>Item</b>                      | <b>Type</b> | Unit    | Value       | <b>Definition</b>                                                                                       |
|-------------|----------------------------------|-------------|---------|-------------|----------------------------------------------------------------------------------------------------|
| $\Omega$    | <b>Dynamics</b><br>code          | UINT8       |         | 1 - Land    | (0) current value left<br>unchanged<br>$(1)$ land/<120 knots<br>(2) sea/<50 knots<br>(3) air/<800 knots |
| $1 - 4$     | Elevation<br>angle mask          | Single      | radians | $5^{\circ}$ |                                                                                                    |
| $5 - 8$     | Signal level<br>mask             | Single      |         | 4           | Minimum signal strength                                                                                 |
| $9 - 12$    | PDOP mask                        | Single      |         | 12          | Maximum PDOP setting                                                                                    |
| $13 - 16$   | <b>PDOP</b> switch<br>(3D or 2D) |             |         |             |                                                                                                    |

A negative value in a single field leaves that current setting unchanged. This information is held in battery-backed memory.

To query current values, send the 0x2C command with the data field values of 0 for byte 1, and -1.0 for all other values.

## **A.17.18 Command Packet 0x2D - Request Oscillator Offset**

This packet requests the calculated offset of the GPS receiver master oscillator. This packet contains no data. The GPS receiver returns Packet 0x4D. This packet is used mainly for service. The permissible oscillator offset varies with the particular GPS receiver unit.

# **A.17.19 Command Packet 0x2E - Set GPS Time**

This packet provides the approximate GPS time of week and the week number to the GPS receiver. The GPS receiver returns Packet 0x4E. The data format is shown below. The GPS week number reference is Week # 0 starting January 6, 1980. The seconds count begins at the midnight which begins each Sunday morning. This packet is usually not required when the battery back-up voltage is applied as the internal clock keeps time to sufficient accuracy. This packet is ignored if the receiver has already calculated the time from tracking a GPS satellite.

Note – See Report Packet 0x41 - GPS Time, page A-33, for information on the Extended GPS week number.

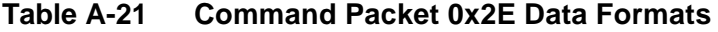

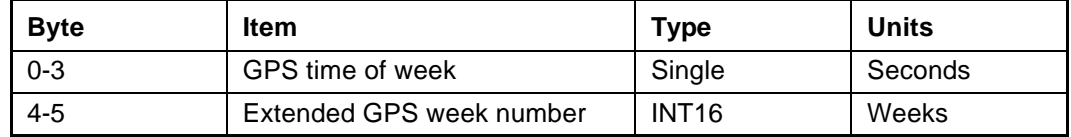

#### **A.17.20 Command Packet 0x2F - Request UTC Parameters**

This packet requests the current UTC-GPS time offset (leap seconds). The packet has no data. The receiver returns packet 0x4F.

# **A.17.21 Command Packet 0x31 - Accurate Initial Position (XYZ Cartesian ECEF)**

This packet is identical in content to Packet 0x23. This packet provides an initial position to the GPS receiver in XYZ coordinates. However, the GPS receiver assumes the position provided in this packet to be accurate. This packet is used for satellite acquisition aiding in systems where another source of position is available. For acquisition aiding, the position provided by the user to the GPS receiver in this packet should be accurate to a few kilometers. For high-accuracy time transfer, position should be accurate to a few meters.

| <b>Byte</b> | Item   | <b>Type</b> | <b>Units</b> |
|-------------|--------|-------------|--------------|
| $0 - 3$     | X-axis | Single      | Meters       |
| $4 - 7$     | Y-axis | Single      | Meters       |
| $8 - 11$    | Z-axis | Single      | Meters       |

**Table A-22 Command Packet 0x31 Data Format**

# **A.17.22 Command Packet 0x32 - Accurate Initial Position, (Latitude, Longitude, Altitude)**

This packet is identical in content to Packet 0x2B. This packet provides the GPS receiver with an accurate initial position in latitude, longitude, and altitude coordinates. However, the GPS receiver assumes the position provided in this packet to be accurate. This packet is used for satellite acquisition aiding in systems where another source of position is available. For acquisition aiding, the position provided by the user to the GPS receiver in this packet should be accurate to a few kilometers. For high-accuracy time transfer, position should be accurate to a few meters.

| <b>Byte</b> | <b>Item</b> | <b>Type</b> | <b>Units</b>   |
|-------------|-------------|-------------|----------------|
| $0 - 3$     | Latitude    | Single      | Radians, North |
| $4 - 7$     | Longitude   | Single      | Radians, East  |
| $8 - 11$    | Altitude    | Single      | <b>Meters</b>  |

**Table A-23 Command Packet 0x32 Data Format**

# **A.17.23 Command Packet 0x35 - Set/Request I/O Options**

This packet requests the current I/O option states and optionally allows the I/O option states to be set as desired.

To request the option states without changing them, the user sends the packet with no data bytes included. To change any option states, the user includes 4 data bytes with the values. The I/O options, their default states, and the byte values for all possible states are shown below. These option states are held in battery-backed memory and can be set into nonvolatile RAM (SEEPROM) with the 0x8E-26 command. The GPS receiver returns Packet 0x55. See Customizing Receiver Operations, page A-3 for information on saving the settings to non-volatile memory.

These abbreviations apply to Table A-24: ALT (Altitude), ECEF (Earth-centered, Earthfixed), XYZ (Cartesian coordinates), LLA (latitude, longitude, altitude), HAE (height above ellipsoid), WGS-84 (Earth model (ellipsoid)), MSL geoid (mean sea level), and UTC (coordinated universal time).

| <b>Byte</b> | <b>Bit</b>      | Item                                | <b>Type</b> | Value               | <b>Definition</b>                                                | <b>Associated</b><br><b>Packets</b> |  |  |  |
|-------------|-----------------|-------------------------------------|-------------|---------------------|------------------------------------------------------------------|-------------------------------------|--|--|--|
|             | <b>Position</b> |                                     |             |                     |                                                                  |                                     |  |  |  |
| 0           | $0$ (LSB)       | <b>XYZ ECEF</b>                     | Bit         | 0<br>1              | XYZ ECEF output off XYZ<br>ECEF output on                        | 0x42 or 0x83                        |  |  |  |
|             | 1               | LLA Output                          | Bit         | $\overline{0}$<br>1 | LLA output off<br>LLA output on                                  | $0x4A$ or $0x84$                    |  |  |  |
|             | $\overline{2}$  | <b>LLA ALT</b><br>Output            | <b>Bit</b>  | $\mathbf 0$<br>1    | HAE (datum)<br>MSL geoid                                         | 0x4A / 0x84<br>0x8F-17<br>0x8F-18   |  |  |  |
|             | 3               | ALT input                           | Bit         | $\mathbf 0$<br>1    | HAE (WGS-84 datum)<br>MSL geoid.                                 | 0x2A                                |  |  |  |
|             | $\overline{4}$  | Precision-<br>of-position<br>output | Bit         | $\mathbf 0$<br>1    | Send single-precision packet.<br>Send double-precision packet.   | 0x42/0x4A/8F-17<br>0x83/84/8F-18    |  |  |  |
|             | 5               | Super<br>Packet<br>Output           | Bit         | $\mathbf 0$<br>1    | Output no Super Packets.<br>Output all enabled Super<br>Packets. | 0x8F-17, 0x8F-18<br>0x8F-20         |  |  |  |
|             | $6 - 7$         |                                     |             |                     | reserved                                                         |                                     |  |  |  |
|             |                 |                                     |             |                     | <b>Velocity</b>                                                  |                                     |  |  |  |
| 1           | $\Omega$        | XYZ ECEF                            | Bit         | 0<br>1              | XYZ ECEF output off<br>XYZ ECEF output on                        | 0x43                                |  |  |  |
|             | 1               | <b>ENU</b> output                   | <b>Bit</b>  | $\overline{0}$<br>1 | ENU output off<br>ENU output on                                  | 0x56                                |  |  |  |
|             | $2 - 7$         |                                     |             |                     | reserved                                                         |                                     |  |  |  |

**Table A-24 Command Packets 0x35 and 0x55 Data Descriptions**

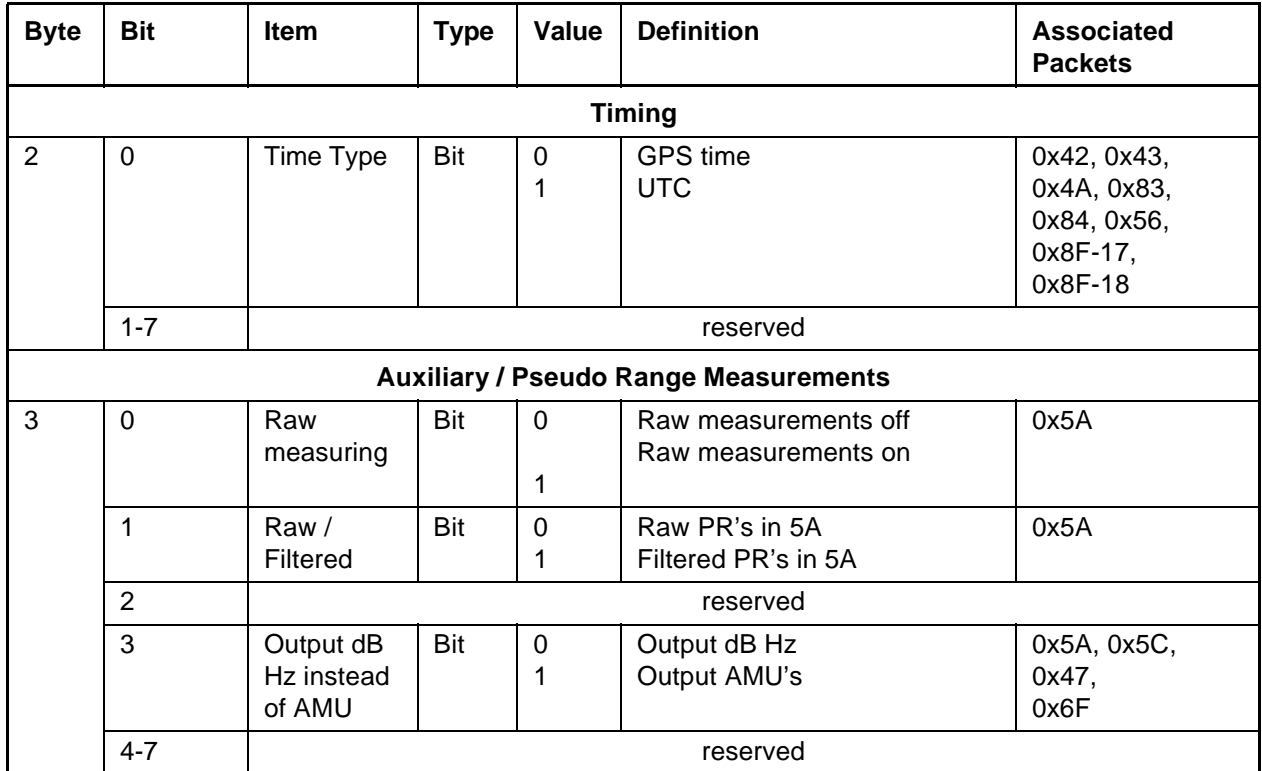

# **Table A-24 Command Packets 0x35 and 0x55 Data Descriptions (Continued)**

Note – Output HAE altitude is in chosen datum (See Command Packet 0x8E-15 - Set/ Request Datum, page A-72). Input HAE altitude is always in WGS-84 datum.

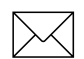

Note – See the associated superpacket output, TSIP Superpackets, page A-70. Packet 8E must be used to specify which superpacket is to be output.

 $[\times]$  **Note –** Automatic output of 0x5A messages is supported in the SVeeEight Plus GPS for backwards compatibility with older TSIP applications.

## **A.17.24 Command Packet 0x37 - Request Status and Values of Last Position and Velocity**

This packet requests information regarding the last position fix and is only used when the receiver is not automatically outputting positions. The GPS receiver returns Report Packet 0x57 followed by the position/velocity packets specified in Command Packet 0x35.

# **A.17.25 Command Packet 0x38 - Request/Load Satellite System Data**

This packet requests current satellite data (almanac, ephemeris, etc.) or permits loading initialization data from an external source (for example, by extracting initialization data from an operating GPS receiver unit via a data logger or computer and then using that data to initialize a second GPS receiver unit). The GPS receiver returns Packet 0x58. (Note that the GPS receiver can initialize itself without any data from the user; it merely requires more time.)

To request data without loading data, use only bytes 0 through 2; to load data, use all bytes. Before loading data, observe the caution notice below. The data formats are located in Report Packet 0x58.

| <b>Byte</b>   | Item         | <b>Type</b> | Value                 | <b>Definition</b>                                                                   |
|---------------|--------------|-------------|-----------------------|-------------------------------------------------------------------------------------|
| 0             | Operation    | UINT8       | 2                     | Request data from SVeeEight Plus<br>GPS;<br>Load data into SVee Eight Plus GPS      |
|               | Type of data | UINT8       | 2<br>3<br>4<br>5<br>6 | Almanac<br>Health page, T_oa, WN_oa<br>Ionosphere<br><b>UTC</b><br><b>Ephemeris</b> |
| $\mathcal{P}$ | Sat PRN#     | UINT8       | 0<br>$1 - 32$         | Data that is not satellite - ID specific<br>Satellite PRN number                    |
| 3             | Length $(n)$ | UINT8       |                       | Number of bytes of data to be loaded                                                |
| 4 to $n+3$    | Data         | UINT8       |                       | Satellite data                                                                      |

**Table A-25 Command Packet 0x38 Data Formats**

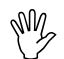

**Caution** – Proper structure of satellite data is critical to SVeeEight Plus GPS operation.<br>Requesting data is not hazardous; Loading data improperly is hazardous. Use this packet only with extreme caution. The data should not be modified in any way. It should only be retrieved and stored for later download. The ephemeris data cannot be loaded into the receiver.

# **A.17.26 Command Packet 0x39 - Set/Request Satellite Disable or Ignore Health**

Normally the GPS receiver selects only healthy satellites (based on transmitted values in the ephemeris and almanac) which satisfy all mask values used in the position solution. This packet allows you to override the internal logic and force the receiver to either unconditionally disable a particular satellite, or to ignore a bad health flag. The GPS receiver returns Packet 0x59 for operation modes 3 and 6 only.

It should be noted that when viewing the satellite disables list, the satellites are not numbered but are in numerical order. The disabled satellites are signified by a "1" and enabled satellites are signified by a "0".

| <b>Byte</b> | <b>Item</b> | Type              | Value                                                          | <b>Definition</b>                                      |
|-------------|-------------|-------------------|----------------------------------------------------------------|--------------------------------------------------------|
| $\Omega$    | Operation   | UINT8             |                                                                | Enable SV (default)                                    |
|             |             |                   | 2                                                              | Disable SV selection                                   |
|             |             |                   | 3<br>List enable - or - disable status of all 32<br>satellites |                                                        |
|             |             |                   | 4                                                              | Heed SV health on satellite (default)                  |
|             |             |                   | 5                                                              | Ignore SV health on satellite                          |
|             |             |                   | 6                                                              | List heed - or - ignore health on all 32<br>satellites |
|             | Satellite # | UINT <sub>8</sub> | 0<br>1 - 32                                                    | All 32 satellites<br>Any one satellite PRN number      |

**Table A-26 Command Packet 0x39 Data Formats**

This information is not held in battery-backed memory. At power-on and after a reset the default values are set for all satellites.

**If the Caution – Improperly ignoring health can cause the GPS receiver software to lock up, as** an unhealthy satellite may contain defective data. Use extreme caution in ignoring satellite health.

## **A.17.27 Command Packet 0x3A - Request Last Raw Measurement**

This packet requests the most recent raw measurement data for one specified satellite. The GPS receiver returns packet 0x5A if data is available.

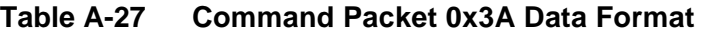

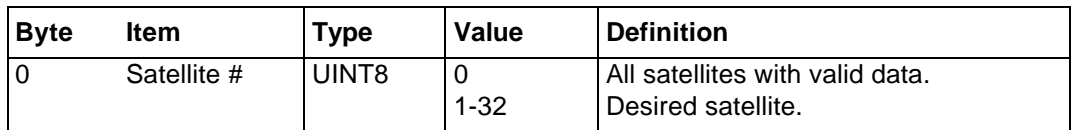

#### **A.17.28 Command Packet 0x3B - Request Current Status of Satellite Ephemeris Data**

This packet requests the current status of satellite ephemeris data. The GPS receiver returns packet 0x5B if data is available.

**Table A-28 Command Packet 0x3B Data Format**

| <b>Byte</b> | ltem        | Type  | Value    | <b>Definition</b>                    |
|-------------|-------------|-------|----------|--------------------------------------|
|             | Satellite # | JINT8 | $1 - 32$ | All satellites<br>Desired satellite. |

## **A.17.29 Command Packet 0x3C - Request Current Satellite Tracking Status**

This packet requests the current satellite tracking status. The GPS receiver returns Packet 0x5C if data is available.

**Table A-29 Command Packet 0x3C Data Format**

| <b>B</b> vte | <b>Item</b> | <b>Type</b> | Value    | <b>Definition</b>                                               |
|--------------|-------------|-------------|----------|-----------------------------------------------------------------|
|              | Satellite # | UINT8       | $1 - 32$ | All satellites in the current tracking set<br>Desired satellite |

# **A.17.30 Command / Report Packet 0x3D - Primary Port Configuration**

**Note – This Command Packet has been replaced by Command Packet 0xBC. Although** the SVeeEight Plus GPS receiver retains compatibility with this command, it is recommended that you use the 0xBC Command Packet.

This packet requests and optionally sets the primary port (port 1) configuration. This configuration includes the baud rate, number of bits, parity, and number of stop bits and also the language mode. When this packet is used only to request the configuration, the packet contains no data bytes. When this packet is used to set the configuration, the packet contains the 5 data bytes shown below.

An 0x3D input packet, with or without data, is responded to with an 0x3D output packet. The language mode is defined as follows: For transmission, the language mode specifies whether TSIP packets or NMEA are output on primary port. For reception, the language mode specifies whether packets or RTCM data are received on the primary port. See the note.

The baud rate for the transmitter and the receiver can be set independently, but for TSIP, the number of bits, parity, and the stop bits are common between them. The default mode is packets for both transmission and reception at 9,600 baud with 8 data bits, odd parity, and one stop bit. For TAIP and NMEA, the default factory setting is 4,800 baud, 8 data bits, no parity, 1 stop bit.

When the language mode for reception is set to RTCM (SC-104), raw RTCM (SC-104) data is accepted on the primary port for differential GPS corrections. These corrections are used only if the mode is set to Differential Auto or Manual DGPS (Differential On) with packet 0x62.

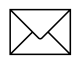

**Note – RTCM input for the secondary port is the default mode at power-on to allow for** direct connection to a radio modem. The default speed is 4800, 8, none, 1.

| <b>Byte</b>    | <b>Bit</b> | Item              | <b>Type</b> | Value          | <b>Definition</b> |
|----------------|------------|-------------------|-------------|----------------|-------------------|
| $\Omega$       |            | Output Baud Rate  | UINT8       | 4              | 300 baud          |
|                |            |                   |             | 5              | 600 baud          |
|                |            |                   |             | 6              | 1200 baud         |
|                |            |                   |             | 8              | 2400 baud         |
|                |            |                   |             | 9              | 4800 baud         |
|                |            |                   |             | 11             | 9600 baud         |
|                |            |                   |             | 28             | 19200 baud        |
|                |            |                   |             | 12             | 38400 baud        |
| 1              |            | Input Baud Rate   | UINT8       | As Above       | As Above          |
| 2              | $0 - 1$    | Data bits code    |             | 2              | 7 data bits       |
|                |            |                   |             | 3              | 8 data bits       |
| $\overline{2}$ | $2 - 4$    | Parity code       |             | $\Omega$       | even parity       |
|                |            |                   |             | 1              | odd parity        |
|                |            |                   |             | 4              | no parity         |
| 3              |            | Stop bits code    | UINT8       | 7              | 1 stop bit        |
|                |            |                   |             | 15             | 2 stop bits       |
| 4              |            | Language mode for | UINT8       | 0              | <b>TSIP</b>       |
|                |            | Transmission      |             | 1              | Off               |
|                |            |                   |             | 5              | <b>NMEA</b>       |
| 5              |            | Language mode for | UINT8       | $\overline{0}$ | <b>TSIP</b>       |
|                |            | Reception         |             | 1              | RTCM SC-104       |

**Table A-30 Command/Report Packet 0x3D Data Format**

This information is held in battery-backed memory. After loss of battery-backed memory, the receiver will reset to the default values.

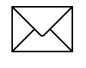

Note – The default NMEA output is GGA and VTG at 1-second intervals.

**Note – Before the main port language for reception can be set to RTCM SC-104, the** auxiliary port language for reception must be set to packets (using command 0xBC). Only one port may be set to receive RTCM at a time, not both.

# **A.17.31 Report Packet 0x40 - Almanac Data Page**

The symbols are defined in ICD-200.

T\_zc is normally positive. If no almanac data is available for this satellite, then T\_zc is negative. T\_zc and the week number in this packet refer to the Z-count time and week number at the time the almanac was received. The remaining items are described in the ICD-GPS-200.

| <b>Byte</b> | Item          | <b>Type</b>  | <b>Units</b>            |
|-------------|---------------|--------------|-------------------------|
| $\Omega$    | satellite     | UINT8        | (identification number) |
| 1           | T zc          | single       | seconds                 |
| 5           | week number   | <b>INT16</b> | weeks                   |
| 7           | eccentricity  | single       | (dimensionless)         |
| 11          | T oa          | single       | seconds                 |
| 15          | i o           | single       | radians                 |
| 19          | OMEGA_dot     | single       | radians/second          |
| 23          | square root A | single       | (meters) $1/2$          |
| 27          | OMEGA o       | single       | radians                 |
| 31          | omega         | single       | radians                 |
| 35          | $M_{\rm o}$   | single       | radians                 |

**Table A-31 Report Packet 0x40 Data Format**

## **A.17.32 Report Packet 0x41 - GPS Time**

This packet provides the current GPS time of week and the week number. The GPS receiver sends this packet in response to Packet 0x21 and during an update cycle. Update cycles occur approximately every 5 seconds. The data format is shown in Table A-32.

| <b>Byte</b> | Item                     | <b>Type</b>       | Units   |
|-------------|--------------------------|-------------------|---------|
| $0 - 3$     | GPS time of week         | Single            | seconds |
| $4 - 5$     | Extended GPS week number | INT <sub>16</sub> | weeks   |
| $6 - 9$     | <b>GPS UTC offset</b>    | Single            | seconds |

**Table A-32 Report Packet 0x41 Data Formats**

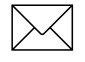

Note – UTC time lags behind GPS time by an integer number of seconds; UTC = (GPS time) - (GPS UTC offset).

**Caution –** GPS week number runs from 0 to 1023 and then cycles back to week #0. Week # 0 began January 6, 1980. There will be another week #0 beginning August 22, 1999. The extended GPS week number however, does not cycle back to 0. For example, August 22, 1999 starts week number 1024.

The seconds count begins with "0" each Sunday morning at midnight GPS time. A negative indicated time-of-week indicates that time is not yet known; in that case, the packet is sent only on request. Table A-33 shows the relationship between the information in Packet 0x41, and the Packet 0x46 status code.

**Table A-33 Packets 0x41 and 0x46 Status Code Relationships**

| <b>Approximate Time</b><br><b>Accuracy</b> | <b>Time Source</b>                                     | Sign (TOW) | Packet 46<br><b>Status Code</b> |
|--------------------------------------------|--------------------------------------------------------|------------|---------------------------------|
| none                                       | no time at all                                         |            | 0x01                            |
| unknown                                    | approximate time from real-<br>time clock or Packet 2E | ÷          | 0x01                            |
| 20-50 msec + clock drift                   | time from satellite                                    |            | $0x02 - 0x0C$                   |
| full accuracy                              | time from GPS solution                                 |            | 0x00                            |

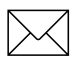

Note – Before using the GPS time from Packet 0x41, verify that the Packet 0x46 status code is 00 ("Doing position fixes"). This will ensure the most accurate GPS time.

#### **A.17.33 Report Packet 0x42 - Single-Precision Position Fix, XYZ ECEF**

This packet provides current GPS position fix in XYZ ECEF coordinates. If the I/O "position" option is set to "XYZ ECEF" and the I/O "Precision-of-Position output" is set to single-precision, then the GPS receiver sends this packet each time a fix is computed. The data format is shown below.

| <b>Byte</b> | ltem        | <b>Type</b> | <b>Units</b> |
|-------------|-------------|-------------|--------------|
| $0 - 3$     | Χ           | Single      | meters       |
| $4 - 7$     |             | Single      | meters       |
| $8 - 11$    |             | Single      | meters       |
| $12 - 15$   | Time-of-fix | Single      | seconds      |

**Table A-34 Report Packet 0x42 Data Formats**

The time-of-fix is in GPS time or UTC as selected by the I/O "timing" option. Packet 83 provides a double-precision version of this information.

#### **A.17.34 Report Packet 0x43 - Velocity Fix, XYZ ECEF**

This packet provides current GPS velocity fix in XYZ ECEF coordinates. If the I/O "velocity" option is set to "XYZ ECEF, then the GPS receiver sends this packet each time a fix is computed. The data format is shown below.

**Table A-35 Report Packet 0x43 Data Formats**

| <b>Byte</b> | <b>Item</b> | <b>Type</b> | <b>Units</b>  |
|-------------|-------------|-------------|---------------|
| $0 - 3$     | X velocity  | Single      | meters/second |
| $4 - 7$     | Y velocity  | Single      | meters/second |
| $8 - 11$    | Z velocity  | Single      | meters/second |
| $12 - 15$   | bias rate   | Single      | meters/second |
| $16 - 19$   | time-of-fix | Single      | seconds       |

The time-of-fix is in GPS time or UTC as selected by the I/O "timing" option.

### **A.17.35 Report Packet 0x45 - Software Version Information**

This packet provides information about the version of software in the Navigation and Signal Processors. The GPS receiver sends this packet after power-on and in response to Packet 0x1F.

| <b>Byte</b> | <b>Item</b>            | <b>Type</b>       |
|-------------|------------------------|-------------------|
| 0           | Major version number   | UINT8             |
| 1           | Minor version number   | UINT8             |
| 2           | Month                  | UINT8             |
| 3           | Day                    | UINT8             |
| 4           | Year number minus 1900 | UINT8             |
| 5           | Major revision number  | UINT8             |
| 6           | Minor revision number  | UINT8             |
| 7           | Month                  | UINT <sub>8</sub> |
| 8           | Day                    | UINT8             |
| 9           | Year number minus 1900 | UINT8             |

**Table A-36 Report Packet 0x45 Data Formats**

The first 5 bytes refer to the Navigation Processor and the second 5 bytes refer to the Signal Processor.

## **A.17.36 Report Packet 0x46 - Health of Receiver**

This packet provides information about the satellite tracking status and the operational health of the receiver. The receiver sends this packet after power-on or software-initiated resets, in response to Packet 0x26 and, every five seconds. Packet 0x4B is always sent along with this packet.

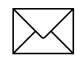

Note – If receiver status changes between five second outputs, no notification is given until next cycle.

| <b>Byte</b> | <b>Bit</b> | <b>Item</b>               | <b>Type</b> | Value                                                                | <b>Definition</b>                                                                                                    |
|-------------|------------|---------------------------|-------------|----------------------------------------------------------------------|----------------------------------------------------------------------------------------------------|
| 0           |            | Status code               | UINT8       | 0x00<br>0x01<br>0x02<br>0x03<br>0x08<br>0x09<br>0x0A<br>0x0B<br>0x0C | Doing position fixes<br>Don't have GPS time yet<br>Need initialization<br>(0=normal, 1=shutdown due to RF<br>initialization timeout)<br>PDOP is too high<br>No usable satellites<br>Only 1 usable satellite<br>Only 2 usable satellites<br>Only 3 usable satellites<br>The chosen satellite is unusable |
| 1           | $\Omega$   | <b>Battery</b><br>back-up | Bit         | $\Omega$                                                             | OK.<br>BBRAM was not available at start-<br>up                                                                                                    |
| 1           | 4          | Antenna<br>feedline fault |             | 0<br>1                                                               | OK.<br>short or open detected                                                                                                    |
| 1           | 5          | Type of fault             |             | $\Omega$                                                             | Open detected<br>Short detected                                                                                                    |

**Table A-37 Report Packet 0x46 Data Formats**

The error codes in Byte 1 of Packet 0x46 are encoded into individual bits within the byte. The bit positions are their meanings follow.

Note – After status is detected, its bit remains set until the receiver is reset.
### **A.17.37 Report Packet 0x47 - Signal Levels for all Satellites**

This packet provides received signal levels for all satellites currently being tracked or on which tracking is being attempted (i.e., above the elevation mask and healthy according to the almanac). The receiver sends this packet only in response to Packet 0x27. The data format is shown below.

| <b>Byte</b> | Item               | <b>Type</b> |
|-------------|--------------------|-------------|
| 0           | Count              | UINT8       |
|             | Satellite number 1 | UINT8       |
| $2 - 5$     | Signal level 1     | Single      |
| 6           | Satellite number 2 | UINT8       |
| $7 - 10$    | Signal level 2     | Single      |
| (etc.)      | (etc.)             | (etc.)      |

**Table A-38 Report Packet 0x47 Data Formats**

Up to 8 satellite number/signal level pairs may be sent, indicated by the count field. Signal level is normally positive. If it is zero then that satellite has not yet been acquired. If it is negative then that satellite is not currently in lock. The absolute value of signal level field is the last known signal level of that satellite.

**Note –** The signal level provided in this packet is a linear measurement of the signal strength after correlation or de-spreading. Units, either AMU or dBHz, are controlled by Packet 0x35.

### **A.17.38 Report Packet 0x48 - GPS System Message**

This packet provides the 22-byte ASCII message broadcast in the GPS satellite navigation message. The receiver sends this packet in response to Packet 0x28.

The message effectively is a bulletin board from the Air Force to GPS users. The format is free-form ASCII and is often encrypted. The message may be blank.

### **A.17.39 Report Packet 0x49 - Almanac Health Page**

This packet provides health information on 32 satellites. Packet data consists of 32 bytes each containing the 6-bit health from Almanac, page 25. The receiver sends this packet in response to packet 29 hex and when this data is received from a satellite. A value of 0 indicates the satellite is healthy. If all values are 0, this indicates that the health page is not yet available.

| <b>Byte</b> | <b>Item</b>             | <b>Type</b> |
|-------------|-------------------------|-------------|
| 0           | health of satellite #1  | UINT8       |
|             | health of satellite #2  | UINT8       |
|             | --                      | --          |
|             | --                      | --          |
|             | --                      | --          |
| 32          | health of satellite #32 | UINT8       |

**Table A-39 Report Packet 0x49 Almanac Health Page Data Formats**

### **A.17.40 Report Packet 0x4A - 20 Byte Format**

This packet provides current GPS position fix in LLA (latitude, longitude, and altitude) coordinates. If the I/O "position" option is set to "LLA" and the I/O "precision-of-position output" is set to single-precision, then the receiver sends this packet each time a fix is computed. Command Packet 35 controls position output (XYZ or LLA) and (single or Double) output precision. The data format is shown in Table A-40.

| <b>Byte</b> | <b>Item</b> | <b>Type</b> | Units                             |
|-------------|-------------|-------------|-----------------------------------|
| $0 - 3$     | ∟atitude    | Single      | radians; + for north, - for south |
| $4 - 7$     | Longitude   | Single      | radians; + for east, - for west   |
| $8 - 11$    | Altitude    | Single      | meters (HAE or MSL)               |
| $2 - 15$    | Clock Bias  | Single      | meters                            |
| $6 - 19$    | Time-of-Fix | Single      | seconds (GPS or UTC)              |

**Table A-40 Report Packet 0x4A Data Formats** 

The LLA conversion is done according to the datum selected using Packet 0x8E-15. The default is WGS-84. Altitude is referred to the datum ellipsoid or the MSL Geoid, depending on which I/O "LLA altitude" option is selected. The time-of-fix is in GPS time or UTC, depending on which I/O "timing" option is selected. This packet also is sent at start-up with a negative time-of-fix to report the current known position. Packet 0x84 provides a double-precision version of this information

Caution - When converting from radians to degrees, significant and readily visible errors will be introduced by use of an insufficiently precise approximation for the constant PI). The value of the constant PI as specified in ICD-GPS-200 is 3.1415926535898.

# **A.17.41 Report Packet 0x4A - 9 Byte Format**

Report Packet 0x4A is also sent in response to the setting or requesting of the Reference Altitude Parameters using Command Packet 0x2A. These parameters can be used in the Manual 2D mode.

#### **Reference Altitude**

The altitude used for manual 2D positions if the altitude flag is set. Altitude is in units of HAE WGS-84 or MSL depending on the selected I/O options set for positioning with Command Packet 35.

#### **Altitude Flag**

A flag that determines whether or not the Reference Altitude will be used. If set, it will be used. If cleared, altitude hold (last 3D altitude) will be used. The data format is shown in Table A-41.

**Table A-41 Reference Altitude**

| <b>Byte</b> | Item               | Type   | <b>Units</b> |
|-------------|--------------------|--------|--------------|
| $0 - 3$     | Reference Altitude | Single | Meters       |
| $4 - 7$     | Reserved           | Single |              |
|             | Altitude flag      | UINT8  |              |

### **A.17.42 Report Packet 0x4B - Machine/Code ID and Additional Status**

The receiver transmits this packet in response to packets 0x25 and 0x26 and following a change in state. In conjunction with Packet 0x46, "health of receiver," this packet identifies the receiver and may present status messages. The machine ID can be used by equipment communicating with the receiver to determine the type of receiver to which the equipment is connected. Then the interpretation and use of packets can be adjusted accordingly.

| <b>Byte</b> | <b>Item</b> | Type/ | <b>Definition</b>                 |
|-------------|-------------|-------|-----------------------------------|
|             | Machine ID  | UINT8 | Receiver dependent                |
|             | Status 1    | UINT8 | See Table A-43                    |
|             | Status 2    | UINT8 | Bit $0 =$ Super packets supported |

**Table A-42 Report Packet 0x4B Data Formats**

The status codes are encoded into individual bits within the bytes. The bit positions and their meanings are shown in Table A-43.

| <b>Status 1 Bit</b><br><b>Positions</b> | Meaning if bit value $= 1$                                      |
|-----------------------------------------|-----------------------------------------------------------------|
| $0$ (LSB)                               | Not used                                                        |
|                                         | Real-time Clock was not available at power-up.                  |
| 2                                       | Not used                                                        |
| 3                                       | The almanac stored in the receiver is not complete and current. |
| $4 - 7$                                 | Not used                                                        |

**Table A-43 Report Packet 0x4B Bit Positions and Descriptions**

# **A.17.43 Report Packet 0x4C - Report Operating Parameters**

Note – This Command Packet has been replaced by Command Packet 0xBB. Although the SVeeEight Plus GPS receiver retains compatibility with this command, it is recommended that you use the 0xBB Command Packet.

This packet provides several operating parameter values of the receiver. The receiver sends this packet in response to packet 2C hex. The dynamics code indicates the expected vehicle dynamics and is used to assist the initial solution. The elevation angle mask determines the lowest angle at which the SVeeSix series receiver tries to track a satellite. The signal level mask sets the required signal level for a satellite to be used for position fixes.

The PDOP mask sets the maximum PDOP with which position fixes are calculated. The PDOP switch sets the threshold for automatic 3D/2D mode. If four or more satellites are available and the resulting PDOP is not greater than the PDOP mask value, then threedimensional fixes are calculated.

| <b>Byte</b> | <b>Item</b>            | <b>Type</b>        | <b>Default</b>                              | Value                                 |
|-------------|------------------------|--------------------|---------------------------------------------|---------------------------------------|
| 0           | Dynamics code          | UINT8              | 6-channel<br>(1) land<br>(2) sea<br>(3) air | <235 knots<br><50 knots<br><800 knots |
| $1 - 4$     | Elevation angle mask   | single/<br>radians | $5^\circ$ = .08 radians                     |                                       |
| $5 - 8$     | Signal level mask      | single             | 2.0                                         |                                       |
| $9 - 12$    | DOP mask               | single             | 12.0                                        |                                       |
| $13 - 16$   | P switch<br>(3D or 2D) | single             | 5.0                                         |                                       |

**Table A-44 Report Packet 0x4C - Report Operating Parameters**

### **A.17.44 Report Packet 0x4D - Oscillator Offset**

This packet provides the current value of the receiver master oscillator offset in Hertz at carrier. This packet contains one single number. The receiver sends this packet in response to Packet 0x2D. The permissible offset varies with the receiver unit.

### **A.17.45 Report Packet 0x4E - Response to Set GPS Time**

Indicates whether the receiver accepted the time given in a Set GPS time packet. the receiver sends this packet in response to Packet 0x2E. This packet contains one byte.

| Value     | <b>Meaning</b>                                                                                                    |
|-----------|----------------------------------------------------------------------------------------------------|
| ASCII "Y" | The receiver accepts the time entered via Packet 2E. The receiver has<br>not yet received the time from a satellite.                                                                         |
| ASCII "N" | The receiver does not accept the time entered via Packet 2E. The<br>receiver has received the time from a satellite and uses that time. The<br>receiver disregards the time in Packet 0x 2E. |

**Table A-45 Report Packet 0x4E Data Formats**

### **A.17.46 Report Packet 0x4F - UTC Parameters**

This packet is sent in response to Command Packet 2F and contains 26 bytes. It reports the UTC information broadcast by the GPS system. For details on the meanings of the following parameters, consult ICD-200, Sections 20.3.3.5.2.4., 20.3.3.5.1.8, and Table 20- IX. On the simplest level, obtain the correct UTC offset from the 0x41 or 8F-20 message.

| <b>Byte</b> | <b>Item</b>               | <b>Type</b>  |
|-------------|---------------------------|--------------|
| $0 - 7$     | A <sub>0</sub>            | double       |
| $8 - 11$    | A <sub>1</sub>            | single       |
| $12 - 13$   | $\Delta$ T <sub>LS</sub>  | <b>INT16</b> |
| $14 - 17$   | $T_{\text{OT}}$           | single       |
| 18-19       | WN <sub>T</sub>           | <b>INT16</b> |
| $20 - 21$   | $WN_{LSF}$                | <b>INT16</b> |
| 22-23       | DN                        | <b>INT16</b> |
| 24-25       | $\Delta$ T <sub>LSF</sub> | <b>INT16</b> |

**Table A-46 Report Packet 0x4F Data Formats**

### **A.17.47 Report Packet 0x55 - I/O Options**

These abbreviations apply to Table A-47: ALT (Altitude), ECEF (Earth-centered, Earthfixed), XYZ (Cartesian coordinates), LLA (latitude, longitude, altitude), HAE (height above ellipsoid), WGS-84 (Earth model (ellipsoid)), MSL geoid (Earth (mean sea level) mode), and UTC (coordinated universal time).

| <b>Byte</b>     | Bit                                   | Item                         | <b>Type</b>     | Value                       | <b>Definition</b>                                                |
|-----------------|---------------------------------------|------------------------------|-----------------|-----------------------------|------------------------------------------------------------------|
| <b>Position</b> |                                       |                              |                 |                             |                                                                  |
| 0               | $\pmb{0}$                             | XYZ ECEF                     | Bit             | $\boldsymbol{0}$<br>1       | XYZ ECEF output off<br>XYZ ECEF output on                        |
| 0               | $\mathbf{1}$                          | <b>LLA Output</b>            | Bit             | $\mathbf 0$<br>1            | LLA output off<br>LLA output on                                  |
| 0               | $\overline{2}$                        | <b>LLA ALT Output</b>        | Bit             | 0<br>1                      | HAE (WGS-84 datum)<br>MSL geoid                                  |
| 0               | $\mathbf{3}$                          | ALT input                    | Bit             | 0<br>1                      | HAE (WGS-84 datum).<br>MSL geoid.                                |
| 0               | 4                                     | Precision-of-position output | Bit             | 0<br>1                      | Send single-precision packet.<br>Send double-precision packet.   |
| 0               | $\overline{5}$                        | <b>Super Packet Output</b>   | Bit             | $\boldsymbol{0}$<br>1       | Output no Super Packets.<br>Output all enabled Super<br>Packets. |
| 0               | $6 - 7$                               |                              |                 | reserved                    |                                                                  |
|                 |                                       |                              | <b>Velocity</b> |                             |                                                                  |
| 1               | $\Omega$                              | <b>XYZ ECEF</b>              | Bit             | $\mathbf 0$<br>$\mathbf{1}$ | XYZ ECEF output off<br>XYZ ECEF output on                        |
| 1               | $\mathbf{1}$                          | <b>ENU</b> output            | Bit             | $\mathbf 0$<br>1            | ENU output off<br>ENU output on                                  |
| 1               | $2 - 7$                               | reserved                     |                 |                             |                                                                  |
|                 |                                       |                              | <b>Timing</b>   |                             |                                                                  |
| 2               | $\mathbf 0$                           | Time Type                    | Bit             | $\mathbf 0$<br>1            | <b>GPS</b> time<br><b>UTC</b>                                    |
| $\overline{2}$  | $1 - 7$                               |                              |                 | reserved                    |                                                                  |
|                 | <b>Auxiliary / Range Measurements</b> |                              |                 |                             |                                                                  |
| 3               | 0                                     | Raw measuring                | Bit             | $\mathbf 0$<br>1            | Raw measurements off<br>Raw measurements on                      |
| 3               | 1                                     | Raw / Filtered               | Bit             | $\mathbf 0$<br>1            | Raw PR's in 5A<br>Filtered PR's in 5A                            |
| 3               | $\overline{2}$                        |                              |                 | reserved                    |                                                                  |
| 3               | 3                                     | Output dB Hz instead of AMU  | Bit             | $\mathbf 0$<br>1            | Output dB Hz<br>Output AMU's                                     |
| 3               | $4 - 7$                               | reserved                     |                 |                             |                                                                  |

**Table A-47 Command Packets 0x55 and 0x35 Data Descriptions**

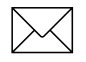

**Note –** See the associated superpacket output, described later in this appendix. Packet 8E must be used to specify which superpacket is to be output.

**Note –** Automatic output of 0x5A messages is supported in the SVeeEight Plus GPS for backwards compatibility with older TSIP applications.

### **A.17.48 Report Packet 0x56 - Velocity Fix, East-North-Up (ENU)**

If East-North-Up (ENU) coordinates have been selected for the I/O "velocity" option, the receiver sends this packet under the following conditions:

- Each time that a fix is computed
- In response to Packet 0x37 (last known fix)

The data format is shown below.

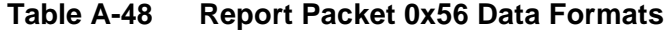

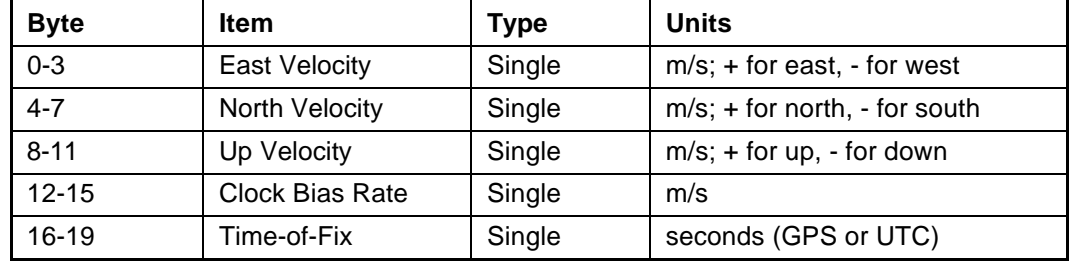

The time-of-fix is in GPS or UTC time as selected by the I/O "timing" option.

#### **A.17.49 Report Packet 0x57 - Information About Last Computed Fix**

This packet provides information concerning the time and origin of the previous position fix. The receiver sends this packet, among others, in response to Packet 0x37. The data format is shown below.

| <b>Byte</b> | <b>Item</b>              | <b>Type</b>       | <b>Units</b>      | <b>Byte 0 Value/Velocity</b>               |
|-------------|--------------------------|-------------------|-------------------|--------------------------------------------|
|             | Source of<br>information | UINT8             | --                | 00 temporary no fix<br>01 good current fix |
|             | Mfg. diagnostic          | UINT <sub>8</sub> | --                |                                            |
| $2 - 5$     | Time of last fix         | Single            | seconds, GPS time |                                            |
| $6 - 7$     | Week of last fix         | <b>INT16</b>      | weeks, GPS time   |                                            |

**Table A-49 Report Packet 0x57 Data Formats**

### **A.17.50 Report Packet 0x58 - Satellite System Data/Acknowledge from Receiver**

This packet provides GPS data (almanac, ephemeris, etc.). The receiver sends this packet in response to Packet 0x38 (acknowledges the loading of data).

The data format is shown below.

| <b>Byte</b>   | Item            | <b>Type</b> | Value                              | <b>Definition</b>                                                      |
|---------------|-----------------|-------------|------------------------------------|------------------------------------------------------------------------|
| 0             | Operation       | UINT8       | 1<br>2                             | Request data from receiver;<br>Load data into receiver                 |
|               | Type of<br>data | UINT8       | $\overline{2}$<br>3<br>4<br>5<br>6 | Almanac<br>Health page, T_oa, WN_oa<br>lonosphere<br>UTC.<br>Ephemeris |
| $\mathcal{P}$ | Sat PRN#        | UINT8       | 0<br>$1 - 32$                      | Data that is not satellite - ID specific<br>satellite PRN number       |
| 3             | Length (n)      | UINT8       |                                    | Number of bytes of data to be loaded                                   |
| 4 to $n+3$    | Data            |             |                                    |                                                                        |

**Table A-50 Report Packet 0x58 Data Formats**

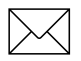

Note – If data is not available, byte 3 is set to 0 and "no" data is sent.

The binary almanac, health page, and UTC data streams are similar to Report Packets 0x40, 0x49, and 0x4F respectively, but these reports are preferred. To get ionosphere or ephemeris, this report must be used.

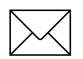

Note – Ephemeris cannot be loaded into SVeeEight Plus GPS.

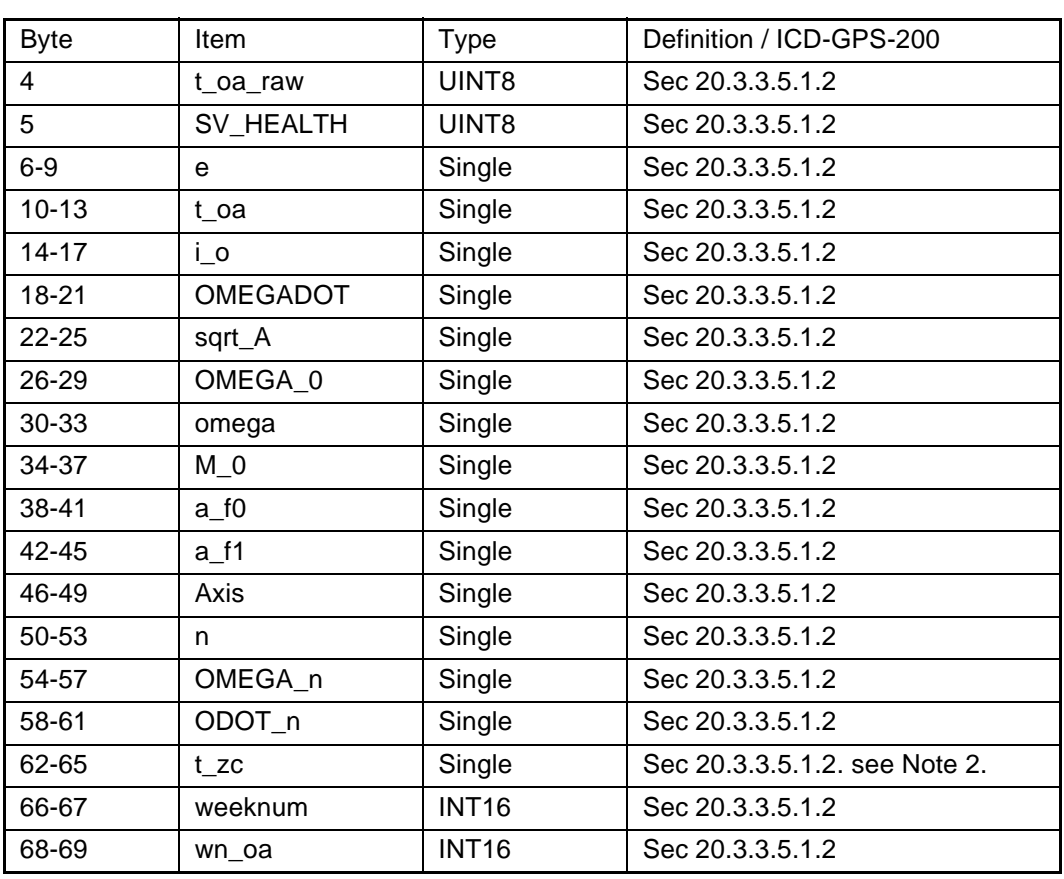

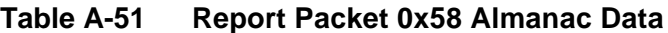

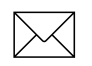

Note – All angles are in radians.

**Note – If data is not available, t\_zc is set to -1.0.** 

### **Table A-52 Report Packet 0x58 Almanac Health Data**

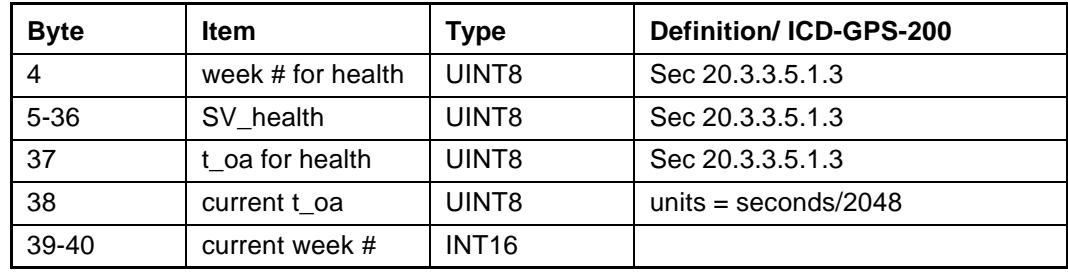

| <b>Byte</b> | <b>Item</b> | <b>Type</b> | Definition / IDC-GPS-200 |
|-------------|-------------|-------------|--------------------------|
| $4 - 11$    |             |             | not used                 |
| $12 - 15$   | alpha_0     | Single      | Sec 20.3.3.5.1.9         |
| $16 - 19$   | alpha_1     | Single      | Sec 20.3.3.5.1.9         |
| $20 - 23$   | alpha_2     | Single      | Sec 20.3.3.5.1.9         |
| 24-27       | alpha_3     | Single      | Sec 20.3.3.5.1.9         |
| 28-31       | beta 0      | Single      | Sec 20.3.3.5.1.9         |
| $32 - 35$   | beta_1      | Single      | Sec 20.3.3.5.1.9         |
| 36-39       | beta 2      | Single      | Sec 20.3.3.5.1.9         |
| 40-43       | beta 3      | Single      | Sec 20.3.3.5.1.9         |

**Table A-53 Report Packet 0x58 Ionosphere Data**

# **Table A-54 Report Packet 0x58 UTC Data**

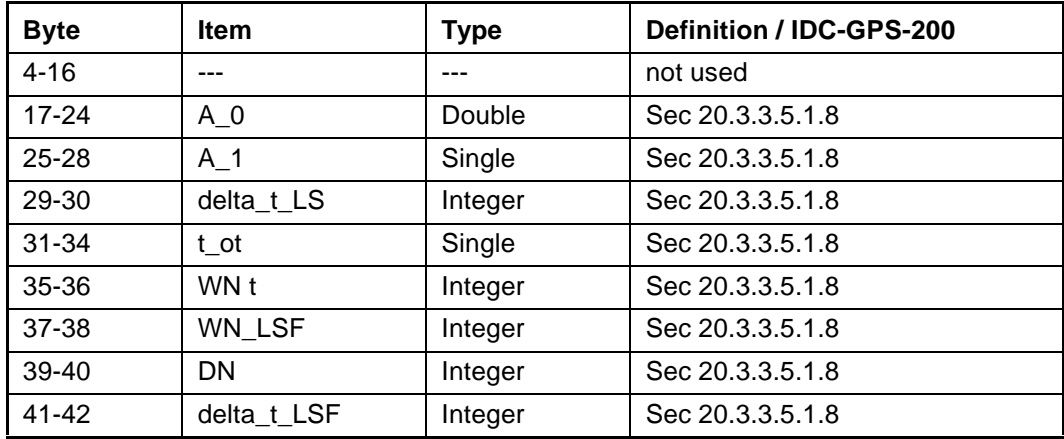

| <b>Byte</b>    | Item               | <b>Type</b>  | Definition / IDC -GPS-200      |
|----------------|--------------------|--------------|--------------------------------|
| $\overline{4}$ | sv_number          | UINT8        | SV PRN number                  |
| $5 - 8$        | t_ephem            | Single       | time of collection             |
| $9 - 10$       | weeknum            | <b>INT16</b> | Sec 20.3.3.3, Table 20-I       |
| 11             | codeL2             | UINT8        | Sec 20.3.3.3, Table 20-I       |
| 12             | L2Pdata            | UINT8        | Sec 20.3.3.3, Table 20-I       |
| 13             | SVacc_raw          | UINT8        | Sec 20.3.3.3, Table 20-I       |
| 14             | SV_health          | UINT8        | Sec 20.3.3.3, Table 20-I       |
| $15 - 16$      | <b>IODC</b>        | <b>INT16</b> | Sec 20.3.3.3, Table 20-I       |
| 17-20          | T_GD               | Single       | Sec 20.3.3.3, Table 20-I       |
| $21 - 24$      | $t\_{oc}$          | Single       | Sec 20.3.3.3, Table 20-I       |
| 25-28          | $a_f2$             | Single       | Sec 20.3.3.3, Table 20-I       |
| 29-32          | a_f1               | Single       | Sec 20.3.3.3, Table 20-I       |
| 33-36          | $a_f0$             | Single       | Sec 20.3.3.3, Table 20-I       |
| 37-40          | SVacc              | Single       | Sec 20.3.3.3, Table 20-I       |
| 41             | <b>IODE</b>        | UINT8        | Sec 20.3.3.4                   |
| 42             | fit_interval       | UINT8        | Sec 20.3.3.4                   |
| 43-46          | $C_{rs}$           | Single       | Sec 20.3.3.4                   |
| 47-50          | delta_n            | Single       | Sec 20.3.3.4                   |
| 51-58          | $M_0$              | Double       | Sec 20.3.3.4                   |
| 59-62          | $C$ <sub>_uc</sub> | Single       | Sec 20.3.3.4, radians          |
| 63-70          | е                  | Double       | Sec 20.3.3.4                   |
| 71-74          | $C_{us}$           | Single       | Sec 20.3.3.4, radians          |
| 75-82          | sqrt_A             | Double       | Sec 20.3.3.4                   |
| 83-86          | $t$ oe             | Single       | Sec 20.3.3.4                   |
| 87-90          | $C_{i}$ ic         | Single       | Sec 20.3.3.4, radians          |
| 91-98          | OMEGA_0            | Double       | Sec 20.3.3.4                   |
| 99-102         | $C_{i}$ is         | Single       | Sec 20.3.3.4, radians          |
| 103-110        | i O                | Double       | Sec 20.3.3.4                   |
| 111-114        | $C_{rr}$           | Single       | Sec 20.3.3.4                   |
| 115-122        | omega              | Double       | Sec 20.3.3.4                   |
| 123-126        | OMEGADOT           | Single       | Sec 20.3.3.4                   |
| 127-130        | <b>IDOT</b>        | Single       | Sec 20.3.3.4                   |
| 131-138        | Axis               | Double       | $=$ (sqrt_A) <sup>2</sup>      |
| 139-146        | n                  | Double       | derived from delta_n           |
| 147-154        | r1me2              | Double       | $=$ sqrt(1.0-e <sup>2</sup> )  |
| 155-162        | OMEGA_n            | Double       | derived from OMEGA_0, OMEGADOT |
| 163-170        | ODOT_n             | Double       | derived from OMEGADOT          |

**Table A-55 Ephemeris**

### **A.17.51 Report Packet 0x59 - Status of Satellite Disable or Ignore Health**

Normally the GPS receiver selects only healthy satellites (based on transmitted values in the ephemeris and almanac) which satisfy all mask values, for use in the position solution. This packet allows you to override the internal logic and force the receiver to either unconditionally disable a particular satellite or to ignore a bad health flag. The GPS receiver returns Packet 0x59 for operation modes 3 and 6 only. The data format is shown below.

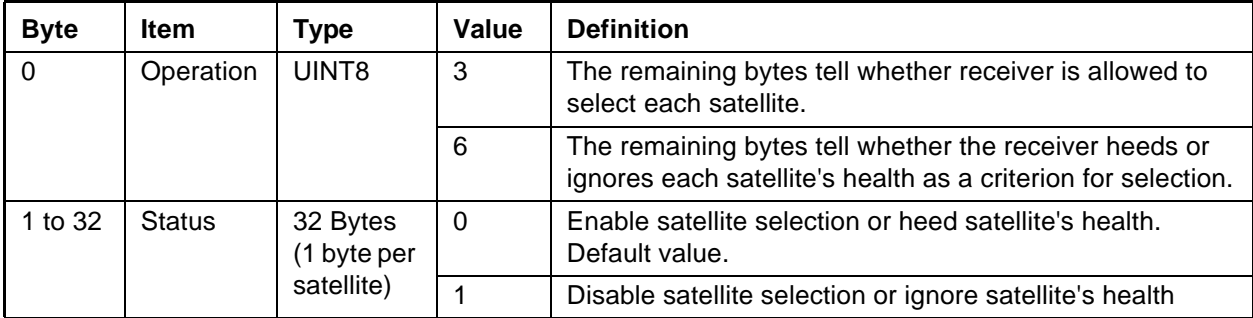

#### **Table A-56 Report Packet 0x59 Data Formats**

This information is not held in battery-backed memory. At power-on and after a reset, the default values are reset for all satellites.

#### **A.17.52 Report Packet 0x5A - Raw Measurement Data**

This packet provides raw GPS measurement data. If the I/O "auxiliary" option has been selected, the receiver sends this data automatically as measurements are taken. The data format is shown below.

Note – A new Report Packet, 0x6F, has full pseudo-ranges and integrated Doppler.

| <b>Byte</b> | ltem                 | <b>Type</b> | <b>Units</b> |
|-------------|----------------------|-------------|--------------|
| 0           | Satellite PRN Number | UINT8s      |              |
|             | reserved             |             |              |
| 5           | Signal Level         | Single      | AMU or dBHz  |
| 9           | Code phase           | Single      | 1/16th chip  |
| 13          | Doppler              | Single      | Hertz        |
| 17          | Time of Measurement  | Double      | sec          |

**Table A-57 Report Packet 0x5A Data Formats**

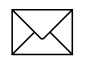

Note – Packet 0x5A provides the raw satellite signal measurement information used in computing a fix.

Satellite PRN (Byte 0) is a unique identification number or each of the 32 GPS satellites.

The codephase (Byte 9) value is the average delay over the sample interval of the received C/A code and is measured with respect to the receiver's millisecond timing reference. Thus, it includes all receiver, satellite, and propagation biases and errors. It is expressed in 1/16th of a C/A code chip.

The Doppler (Byte 13) value is apparent carrier frequency offset averaged over the sample interval. It is measured with respect to the nominal GPS L1 frequency of 1575.42 MHz, referenced to the receiver's internal oscillator. Thus, it includes all receiver and satellite clock frequency errors. It is expressed in Hertz at the L1 carrier.

The time of measurement (Byte 17) is the center of the sample interval adjusted by adding the receiver supplied codephase (modulo mS) to a user determined integer number of mS between user and satellite.

The receiver codephase is expressed in 1/16th of a C/A code chip, this corresponds to:

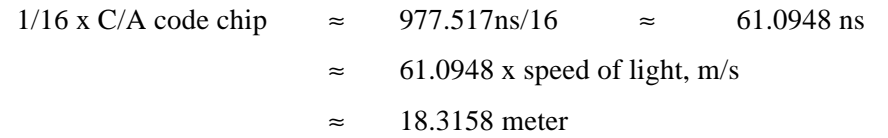

The integer millisecond portion of the pseudo-range must then be derived by utilizing the approximate user and satellite positions. Rough user position (within a few hundred kilometers) must be known; the satellite position can be found in its almanac / ephemeris data.

Each mS integer corresponds to:

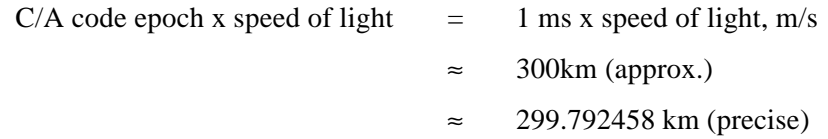

The satellite time-of-transmission for a measurement can be reconstructed using the code phase, the time of measurement, and the user-determined integer number of milliseconds.

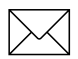

Note – The receiver occasionally adjusts its clock to maintain time accuracy within 1 msec. At this time, all pseudorange values for all satellites are adjusted upward or downward by one millisecond. Report packet 0x6F shows this clearly. Report packet 0x5A, check packet 0x83 or 0x84 for clock bias.

### **A.17.53 Report Packet 0x5B - Satellite Ephemeris Status**

This packet is sent in response to packet 3B and when a new ephemeris (based on IODE) is received. In contains information on the status of the ephemeris in the receiver for a given satellite. The structure of packet 5B is as follows:

| <b>Byte</b> | <b>Item</b>          | <b>Type</b> | <b>Units</b> |
|-------------|----------------------|-------------|--------------|
| $\mathbf 0$ | <b>SV PRN Number</b> | UINT8       |              |
| $1 - 4$     | Time of Collection   | single      | seconds      |
| 5           | Health               | UINT8       |              |
| 6           | <b>IODE</b>          | UINT8       |              |
| $7 - 10$    | toe                  | single      | seconds      |
| 11          | Fit Interval Flag    | UINT8       |              |
| $12 - 15$   | SV Accuracy (URA)    | single      | meters       |

**Table A-58 Report Packet 0x5B Data Formats**

# **A.17.54 Report Packet 0x5C - Satellite Tracking Status**

This packet provides tracking status data for a specified satellite. Some of the information is very implementation-dependent and is provided mainly for diagnostic purposes. The receiver sends this packet in response to Packet 0x3C. The data format is shown in Table A-59.

| <b>Byte</b>    | <b>Bit</b> | <b>Item</b>                     | <b>Type</b> | Value              | <b>Definition</b>                                                                                                    |
|----------------|------------|---------------------------------|-------------|--------------------|----------------------------------------------------------------------------------------------------|
| $\Omega$       |            | Satellite PRN number            | UINT8       | number<br>$1 - 32$ |                                                                                                    |
| $\mathbf{1}$   | $0 - 2$    | reserved                        | <b>Bits</b> | reserved           |                                                                                                    |
| 1              | $3-5$      | Channel                         | <b>Bits</b> | $0 - 7$            |                                                                                                    |
| 1              | $6 - 7$    | reserved                        | <b>Bits</b> | reserved           |                                                                                                    |
| $\overline{2}$ |            | Acquisition flag                | UINT8       | $\Omega$<br>1<br>2 | Never acquired<br>Acquired<br>Re-opened search                                                                                                    |
| 3              |            | Ephemeris flag                  | UINT8       | 0<br>1             | Flag not set<br>Good ephemeris for this satellite (<4<br>hours old, good health)                                                                                      |
| $4 - 7$        |            | Signal level                    | Single      |                    | Same as in Packet 0x47                                                                                                    |
| $8 - 11$       |            | GPS time of last<br>measurement | Single      | <0<br>>0           | No measurements have been taken.<br>Center of the last measurement taken<br>from this satellite.                                                                      |
| $12 - 15$      |            | Elevation                       | Singles     | radians            | Approximate elevation of this satellite<br>above the horizon. Updated about<br>every 15 sec.s. Used for searching<br>and computing measurement<br>correction factors. |
| $16 - 19$      |            | Azimuth                         | Single      | radians            | Approximate azimuth from true north<br>to this satellite. Updated typically about<br>every 3 to 5 minutes. Used for<br>computing measurement correction<br>factors.   |
| $20 - 23$      |            | reserved                        | UINT8       | $\mathbf 0$        |                                                                                                    |

**Table A-59 Report Packet 0x5C Data Formats**

### **A.17.55 Command Packet 0x60 - Type 1 Differential GPS Corrections**

This packet provides the SVeeEight Plus GPS with differential corrections from RTCM SC-104 record types 1 and 9, in the TSIP format. There is no response to this packet. If bit 6 is set, the corrections are as in RTCM Type 9 records. The format for this packet is shown in Table A-60.

| <b>Byte</b> | <b>Bit</b> | <b>Item</b>             | Type               | Range    | <b>Units</b>     |
|-------------|------------|-------------------------|--------------------|----------|------------------|
| $0 - 1$     |            | Modified z-count        | UINT <sub>16</sub> | 0-5999   | $.6$ SEC         |
| 2           |            | Station health          | UINT8              | --       |                  |
| 3           | $0 - 5$    | Number of SVs in packet | <b>Bits</b>        | $0 - 31$ | $0 - 5$          |
| 3           | 6          | Type 9 flag             | Bit                | 0        | type 1<br>type 9 |
| 3           |            | Version 2 flag          | Bit                |          | must be set      |

**Table A-60 Report Packet 0x60 Data Formats**

The next 5 bytes are repeated as a group for each satellite. The SV PRN and scale factor contains the SV PRN in the lower 5 bits, and the scale factor in the upper 3 bits. Range corrections are scaled by 0.02 meters times 2 raised to the scale factor power. Range-rate corrections are scaled by 0.002 meters per second times 2 raised to the scale factor power. The format is shown in Table A-61.

#### **Table A-61 Report Packet 0x60 Data Formats for Health and Power**

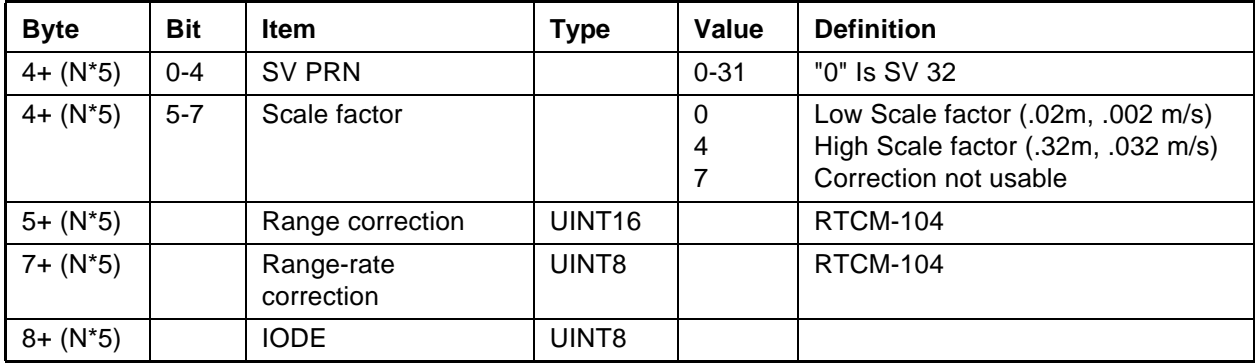

### **A.17.56 Command Packet 0x61 - Set Differential GPS Corrections**

This TSIP packet provides the delta differential corrections from RTCM-104 record type 2. There is no response to this packet. Scale factors are version 1 unless the version 2 flag is set. The format for this packet is shown in Table A-62.

| <b>Byte</b>    | <b>Bit</b>     | <b>Item</b>                                                  | Type               | Value         | <b>Definition</b>                                                                                |
|----------------|----------------|--------------------------------------------------------------|--------------------|---------------|--------------------------------------------------------------------------------------------------|
| $0 - 1$        |                | Modified Z-count                                             | UINT <sub>16</sub> | 0-5999        | $.6$ SEC                                                                                         |
| $\overline{2}$ | $0 - 6$        | Number of SVs                                                |                    | $0 - 31$      |                                                                                                  |
| $\overline{2}$ | $\overline{7}$ | Version 2 flag                                               | Bit                |               | must be set                                                                                      |
|                |                | The next 3 bytes are repeated as a group for each satellite: |                    |               |                                                                                                  |
| $3+(N^*2)$     | $0 - 4$        | <b>SV PRN</b>                                                |                    | $0 - 31$      | "0" Is SV 32                                                                                     |
| $3+(N^*2)$     | $5 - 7$        | Scale factor                                                 |                    | $\Omega$<br>4 | Low Scale factor (.02m, .002 m/s)<br>High Scale factor (.32m, .032 m/s)<br>Correction not usable |
| $4+(N^*2)$     |                | Range correction                                             | UINT <sub>16</sub> |               | <b>RTCM-104</b>                                                                                  |

**Table A-62 Command Packet 0x61 Data Formats**

The units and scale factors are as defined by Packet 0x60. Delta range correction rates are not entered.

### **A.17.57 Command Packet 0x62 - Request/Set Differential Position Fix Mode**

Note - This Command Packet has been replaced by Command Packet 0xBB. Although the SVeeEight Plus GPS retains compatibility with this command, it is recommended that you use the 0xBB Command Packet to set the differential fix mode.

This packet requests the differential position fix mode of the GPS receiver. A single data byte is sent.

To request Report Packet 0x82, the data byte is set to 0xFF.

#### **A.17.58 Command Packet 0x65 - Request Differential Correction Status**

This packet requests the status of differential corrections for a specific satellite or for all satellites for which data is available. This packet contains only one byte specifying the PRN number of the desired satellite or zero to request all available. The response is a Packet 0x85 for each satellite if data is available. If the receiver has no valid data for any satellite, no reply will be sent.

### **A.17.59 Report Packet 0x6D - All-In-View Satellite Selection**

This packet provides a list of satellites used for position fixes by the GPS receiver. The packet also provides the PDOP, HDOP, and VDOP of that set and provides the current mode (automatic or manual, 3D or 2D). This packet has variable length equal to 16+nsvs where "nsvs" is the number of satellites used in the solution

The GPS receiver sends this packet in response to Packet 0x24 when the receiver is doing an overdetermined fix. The data format is shown in Table A-63.

| <b>Byte</b>   | <b>Bit</b> | <b>Item</b>   | <b>Type</b> | Value    | <b>Definition</b> |
|---------------|------------|---------------|-------------|----------|-------------------|
| $\mathbf 0$   | $0 - 2$    | Dimension     | UINT8       | 3<br>4   | 2D<br>3D          |
| $\Omega$      | 3          |               |             | $\Omega$ | Auto<br>Manual    |
| 0             | $4 - 7$    |               |             | ۰        | nsvs              |
| $1 - 4$       |            | <b>PDOP</b>   | Single      |          | <b>PDOP</b>       |
| $5-8$         |            | <b>HDOP</b>   | Single      |          | <b>HDOP</b>       |
| $9 - 12$      |            | <b>VDOP</b>   | Single      |          | <b>VDOP</b>       |
| $13 - 16$     |            | <b>TDOP</b>   | Single      |          | <b>TDOP</b>       |
| $(16 + nsvs)$ |            | <b>SV PRN</b> | UINT8       |          |                   |

**Table A-63 Report Packet 0x6D Data Formats**

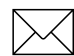

Note – The SVeeEight Plus GPS sends this packet automatically after a position fix or every second if no position fix occurs.

### **A.17.60 Command Packet 0x6E - Set or Request Synchronized Measurement Parameters**

Packet 6E sets or requests the Synchronized Measurement parameters. The synchronized measurement reports are sent by the GPS receiver in Packet 0x6F.

#### **Enable / Disable Synchronized Measurements**

Controls whether synchronized measurements will be output at the output interval.

**Note –** Synchronized measurement outputs will only be available after the GPS receiver has made a position fix once the receiver is turned on or reset by Command Packet 0x25. This ensures that information within the synchronized measurement packet will be valid.

#### **Output Level**

The period of the synchronized measurement outputs is synchronized to the GPS time of week. For example, outputs occur when the GPS time of week equals (INT\*N), where INT is the selected output interval and N is an integer.

Two forms of this packet are shown in Table A-64 and Table A-65. The response for both forms of this packet is Packet 0x6E, Synchronized Measurement Parameters.

**Table A-64 Set Synchronized Measurement Parameters**

| Byte $#$ | Item                 | Type  | Value     | <b>Definition</b>                                                   |
|----------|----------------------|-------|-----------|---------------------------------------------------------------------|
|          | Subcode              | UINT8 |           | <b>DSM</b> format                                                   |
|          | <b>Enable Output</b> | UINT8 |           | Disable outputs<br>Enable output                                    |
|          | Output interval      | UINT8 | $1 - 255$ | Output interval in seconds,<br>synchronized to the GPS time of week |

**Table A-65 Request Synchronized Measurement Parameters**

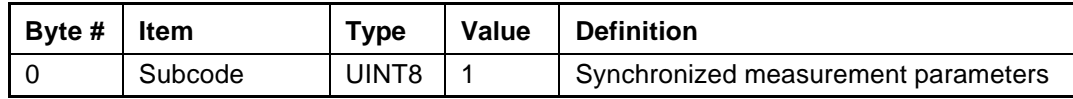

# **A.17.61 Report Packet 0x6E - Synchronized Measurements**

Report Packet 0x6E reports the setting of synchronized measurement parameters. The values are shown in Table A-66. See Command Packet 0x6E - Set or Request Synchronized Measurement Parameters, page A-56 for more information.

| Byte # | <b>Item</b>        | Type  | Value     | <b>Definition</b>                                                   |
|--------|--------------------|-------|-----------|---------------------------------------------------------------------|
|        | Subcode            | UINT8 |           | DSM Unfiltered pseudorange                                          |
|        |                    |       | 3         | DSM filtered pseudorange                                            |
|        | Enable Output      | UINT8 | 0         | Disable outputs<br>Enable output                                    |
| າ      | Output<br>Interval | UINT8 | $1 - 255$ | Output interval in seconds,<br>synchronized to the GPS time of week |

**Table A-66 Set Synchronized Measurement Parameters**

# **A.17.62 Report Packet 0x6F, Subcode 1**

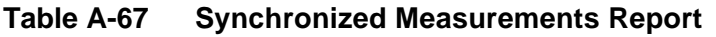

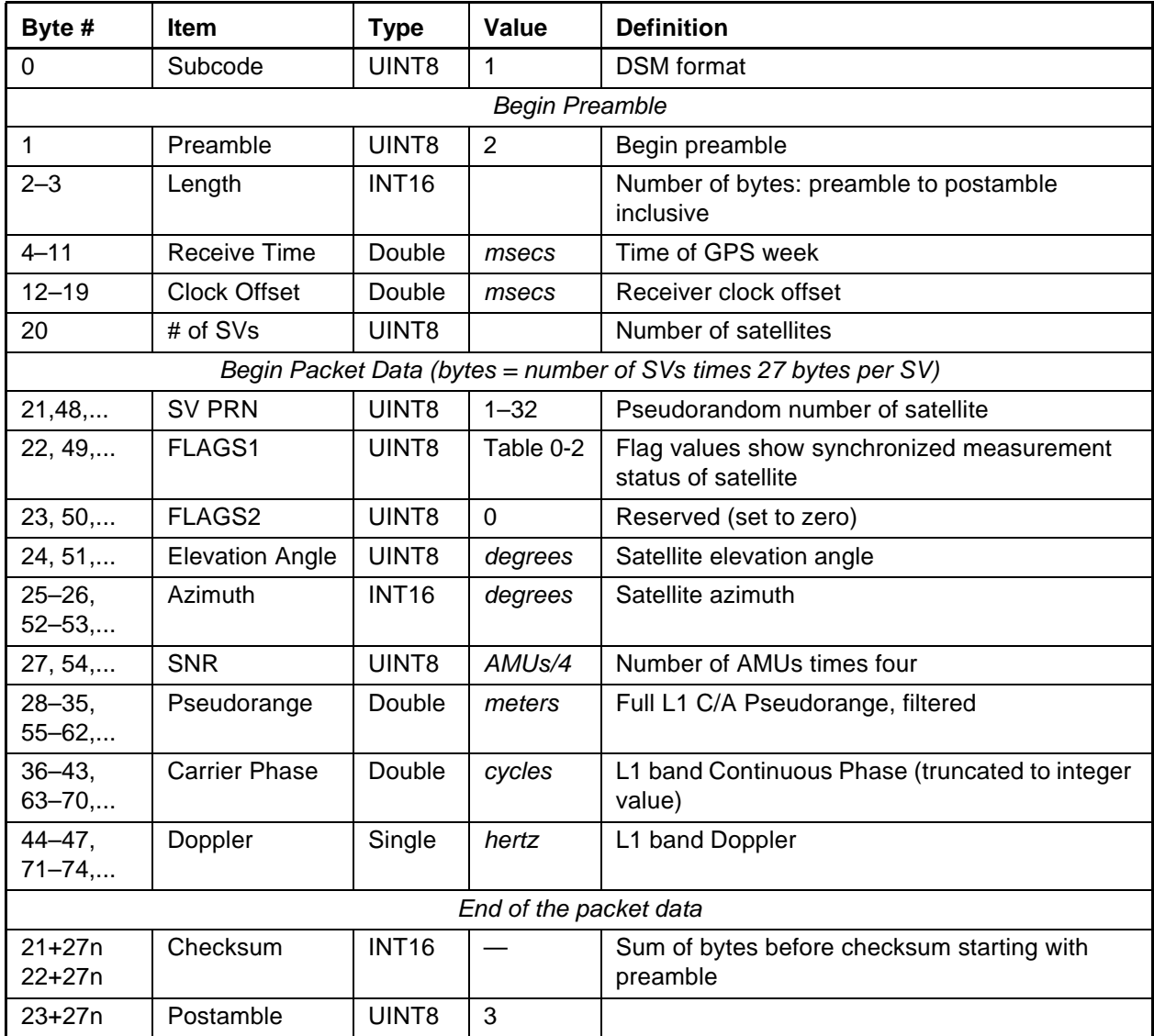

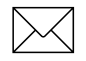

Note – The sign convention provides for a carrier-phase decrease when the pseudorange increases and the Doppler is negative.

| <b>Bit</b>   | <b>Item</b>                 | Type       | Value    | <b>Definition</b>      |
|--------------|-----------------------------|------------|----------|------------------------|
| $0$ (LSB)    | Reserved (set to zero)      | Bit        |          |                        |
|              | L1 Carrier-phase Cycle Slip | Bit        | 0        | No.<br>Yes             |
| $\mathbf{2}$ | Reserved (set to zero)      | Bit        | 0        | Reserved               |
| 3            | Reserved (set to zero)      | Bit        | $\Omega$ | Reserved               |
| 4            | Valid L1 Carrier-phase: I   | <b>Bit</b> | 0        | No<br>Yes              |
| 5            | Reserved (set to zero)      | Bit        | 0        | Reserved (set to zero) |
| 6            | Reserved (set to zero)      | Bit        | 0        | Reserved (set to zero) |
| 7 (MSB)      | New position calculated     | Bit        | 0        | No.<br>Yes             |

**Table A-68 FLAGS1 Bit Assignments**

### **A.17.63 Command Packet 0x70 - Filter Control**

Trimble OEM receivers have a number of filters. Command 0x70 provides control for these filters. It returns Report 0x70. There are three filters associated with 0x70:

- Position-Velocity (PV) Filter
- Static Filter
- Altitude Filter

The Position-Velocity (PV) Filter is the main filter and is used to "soften" the effect of constellation switches on position fixes. The filter has virtually no effect on velocity output and there is no lag due to vehicle dynamics. There may be a small increase in accuracy however.

A feature of the PV filter is the "Static Filter" which engages when the receiver is moving very slowly. This feature improves accuracy in the urban environment. The static filter should be turned off for the following applications:

- Slow-moving environments such as walking or drifting with the current
- When rooftop testing of receivers for moving applications

The altitude filter is a simple averaging filter with a time constant of a few seconds. It should be left on in marine and land applications.

To query for the current settings, use Command Packet 0x70 with no databytes. To input new settings, Command Packet 0x70 is sent with four data bytes, as shown in Command Packet 0x70 - Filter Control, page A-60. Also see Customizing Receiver Operations, page A-3 for information on saving the settings to non-volatile memory.

| <b>Byte</b> | <b>Item</b>                     | <b>Type</b> | <b>Value</b> | <b>Definition</b> |
|-------------|---------------------------------|-------------|--------------|-------------------|
|             | <b>Position Velocity Filter</b> | UINT8       | 0            | Off<br>On         |
|             | <b>Static Filter</b>            | UINT8       | 0            | Off<br>On         |
| 2           | <b>Altitude Filter</b>          | UINT8       | 0            | Off<br>On         |
| 3           | Reserved                        | UINT8       | reserved     |                   |

**Table A-69 Command Packet 70 Data Formats**

# **A.17.64 Report Packet 0x70**

This report is sent as a response to Command Packet 0x70 as either a query or a set. It contains four bytes, as shown in Command Packet 0x70 - Filter Control, page A-60. Also see Customizing Receiver Operations, page A-3 for information on saving the settings to non-volatile memory.

### **A.17.65 Command Packet 0x71 - Set/Request/Disable Position Filter**

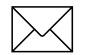

Note – To simply turning filters on and off, use Command Packet 0x70.

This command sets position filter parameters, enables/disables the filter, and requests the position filter parameters. The receiver returns Report Packet 0x72. To request filter parameters, this command is sent with no data bytes.

This packet controls two filters: a dynamic filter used when the unit is in motion, and a static filter. To turn both filters off, set byte 0 to 0. The filters can also be turned off individually. To turn off the static filter only, set byte 25 to 255. To turn off the dynamic filter only, set the single value of byte 1 - 4 to 1.0. In both cases, leave byte 0 set to 1. To set the parameters or enable/disable the filter, the data string contains 26 bytes. The message format is shown below.

| <b>Byte</b>    | <b>Type</b> | Value          |
|----------------|-------------|----------------|
| $\mathbf 0$    | UINT8       | 0=disable      |
|                |             | $1 =$ enable   |
| $1 - 4$        | Single      | 0.0625         |
| 5              | UINT8       | 1              |
| $\,6$          | UINT8       | 1              |
| $\overline{7}$ | UINT8       | 0              |
| 8              | UINT8       | 6              |
| $9 - 12$       | Single      | 0.1            |
| $13 - 16$      | Single      | 100.0          |
| $17 - 20$      | Single      | 1.21           |
| $21 - 24$      | Single      | 1,000,000.0    |
| 25             | UINT8       | $\overline{2}$ |

**Table A-70 Command Packet 0x71 Data Formats**

Note – When the filter is being disabled, the parameters are reset as well. Consequently, when the filter is enabled, care should be taken to reset all parameters to their desired values. Documentation on the effect of the individual position filter parameters on position is currently not available.

| <b>Byte</b> | <b>Type</b>  | Value                     |
|-------------|--------------|---------------------------|
| $0 - 1$     | UINT8        | 0=disable<br>$1 =$ enable |
| $2 - 5$     | Single       | 0.0625                    |
| $6 - 7$     | <b>INT16</b> | 1                         |
| $8-9$       | <b>INT16</b> | 1                         |
| $10 - 11$   | <b>INT16</b> | $\Omega$                  |
| $12 - 13$   | <b>INT16</b> | 6                         |
| $14 - 17$   | Single       | 0.1                       |
| 18-21       | Single       | 100.0                     |
| $22 - 25$   | Single       | 1.21                      |
| 26-29       | Single       | 1,000,000.0               |
| 30-31       | <b>INT16</b> | $\overline{2}$            |

**Table A-71 Report Packet 0x72 - Position Filter Parameters**

### **A.17.66 Command Packet 0x73 - Set/Request/Disable Altitude Filter**

Note – To simply turning filters on and off, use Command Packet 0x70.

This command sets or requests the averaging count of the altitude filter. The receiver returns Report Packet 0x74.

To request altitude filter parameters, the command is sent with no data bytes.

To set the altitude filter parameters or disable the filter, the data string format is listed below:

**Table A-72 Command Packet 0x73 Report**

| <b>Byte</b> | ltem            | Type   | Value | <b>Definition</b>       |
|-------------|-----------------|--------|-------|-------------------------|
| $0 - 3$     | Altitude Filter | Single |       | Resets value to default |
|             | Constant        |        |       | Disables filter         |
|             |                 |        | >1    | Sets value to input     |

The old altitude average is always discarded and the averaging process is re-started with this command.

The default value depends on the dynamics code set in packet 0x2C.

### **A.17.67 Report Packet 0x74 - Altitude Filter Parameters**

This packet is in response to Command Packet 73 and provides the parameter used in the altitude filter. The data string has one single byte, equal to the number of fixes averaged in the altitude filter. If the values is -1, the altitude filter is currently disabled.

**Table A-73 Report 0x74 Field Descriptions**

| <b>B</b> vte | Item                              | <b>Type</b> | Value | <b>Definition</b>   |
|--------------|-----------------------------------|-------------|-------|---------------------|
| $0 - 3$      | Altitude Filter Constant   Single |             | -1    | Altitude filter off |
|              |                                   |             | >1    | Sets value to input |

### **A.17.68 Command Packet 0x75**

Not available in the SVeeEight Plus GPS receiver.

### **A.17.69 Report Packet 0x76**

Not available in the SVeeEight Plus GPS receiver.

### **A.17.70 Command Packet 0x77 - Set/Request Maximum Age of Differential Corrections**

**Note –** This Command Packet has been replaced by Command Packet 0xBB. Although the SVeeEight Plus GPS receiver retains compatibility with this command, it is recommended that you use the 0xBB Command Packet.

This command sets the maximum age at which differential corrections will still be used by the receiver. The default is 30 seconds. For best accuracy, 20 seconds is preferred if it is supported by the differential link. The receiver returns packet 78.

A differential reference station will output corrections at a specified rate, normally between 1 per second and 1 per 30 seconds. The corrections contain a time tag so when they arrive at the receiver (via radio link or some other means) their age can be determined. This command allows the maximum usable age to be set. Older corrections tend to be less accurate therefore a trade-off will need to be made based on available bandwidth and correction age as well temporary signal blockages. For high accuracy implementations this number can be set as well as 2 times the reference station output frequency. This age limit applies to corrections received in RTCM format (all types), TSIP packets 0x60 and 0x61 as well as TAIP DC and DD messages. To request the current setting, the packet is sent with no data bytes. To set the maximum age, 2 data bytes are sent containing an integer.

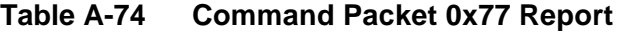

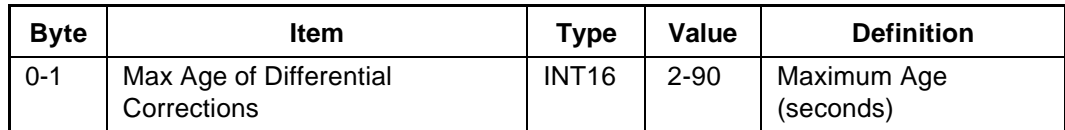

### **A.17.71 Report Packet 0x78 - Maximum Age of Differential Corrections**

This packet contains a 2 byte integer representing the maximum age in seconds which the receiver will consider differential corrections to still be valid. The default is 60 seconds and can be changes with packet 0x77. See Table A-74.

### **A.17.72 Command Packet 0x7A**

The NMEA message determines whether or not a given NMEA message will be output. If the bit for a message is set, the message will be sent every "interval" seconds. Use the values shown in Table A-75 to determine the NMEA interval and message mask. While fixes are being generated, the output order is: ZDA, GGA, GLL, VTG, GSA, GSV, RMC. Some firmware versions output GGA at 1 second intervals until fixes begin.

| <b>Byte</b>    | <b>Bit</b>     | Item       | <b>Type</b> | Value            | <b>Definition</b>       |
|----------------|----------------|------------|-------------|------------------|-------------------------|
| 0              |                | Subcode    | UINT8       | 0                |                         |
| $\mathbf{1}$   |                | Interval   | UINT8       | $1 - 255$        | Fix interval in seconds |
| $\overline{2}$ |                | Reserved   | UINT8       | $\mathbf 0$      |                         |
| 3              |                | Reserved   | UINT8       | $\mathbf 0$      |                         |
| 4              | 0              | <b>RMC</b> | Bit         | $\mathbf 0$<br>1 | Off<br>On               |
| $\overline{4}$ | $1 - 7$        | Reserved   | <b>Bit</b>  | $\mathbf 0$      |                         |
| 5              | 0              | <b>GGA</b> | <b>Bit</b>  | $\mathbf 0$<br>1 | Off<br>On               |
| 5              | 1              | GLL        | <b>Bit</b>  | $\mathbf 0$<br>1 | Off<br>On               |
| 5              | $\overline{2}$ | <b>VTG</b> | <b>Bit</b>  | $\mathbf 0$<br>1 | Off<br>On               |
| 5              | 3              | GSV        | <b>Bit</b>  | 0<br>1           | Off<br>On               |
| 5              | $\overline{4}$ | <b>GSA</b> | <b>Bit</b>  | $\mathbf 0$<br>1 | Off<br>On               |
| 5              | 5              | <b>ZDA</b> | Bit         | $\mathbf 0$<br>1 | Off<br>On               |
| 5              | $6 - 7$        | Reserved   | Bit         | $\mathbf 0$      |                         |

**Table A-75 Command Packet 0x7A and Report Packet 0x7B Data Formats**

### **A.17.73 Report Packet 0x7B**

This packet provides the NMEA settings and interval. See Table A-75 for the data format.

### **A.17.74 Report Packet 0x82 - Differential Position Fix Mode**

This packet provides the differential position fix mode of the receiver. This packet contains only one data byte to specify the mode. The packet is sent in response to Packet 0x62 and whenever a satellite selection is made and the mode is Auto GPS / DGPS (modes 2 and 3). The receiver switches automatically between modes 2 and 3 based on the availability of differential corrections for a constellation which meets all other masks. If such a constellation is not available, then the receiver stays in its current automatic mode (2 or 3), and does not do position solutions.

#### Valid modes are:

- Mode 0 Differential off (Manual GPS) The receiver does position solutions without differential corrections, even if the differential corrections are available.
- Mode 1 Differential on (Manual DGPS) The receiver only does position solutions if valid differential correction data are available.
- Mode 2 Differential currently off (Auto DGPS) The receiver is not receiving differential correction data for all satellites in constellation which meets all other masks, and is doing non-differential position solutions.
- Mode 3 Differential currently on (Auto DGPS) The receiver is receiving differential correction data for all satellites in a constellation which meets all other masks, and is doing differential position solutions.

**Note –** The SVeeEight Plus GPS sends this packet automatically after every position fix except when in Mode 0.

### **A.17.75 Report Packet 0x83 - Double-Precision XYZ Position Fix and Bias Information**

This packet provides current GPS position fix in XYZ ECEF coordinates. If the I/O "position" option is set to "XYZ ECEF" and the I/O double position option is selected, the receiver sends this packet each time a fix is computed. The data format is shown in Table A-76.

| <b>Byte</b> | <b>Item</b> | <b>Type</b> | <b>Units</b> |
|-------------|-------------|-------------|--------------|
| $0 - 7$     | Х           | Double      | meters       |
| $8 - 15$    | Y           | Double      | meters       |
| 16-23       |             | Double      | meters       |
| 24-31       | clock bias  | Double      | meters       |
| 32-35       | time-of-fix | Single      | seconds      |

**Table A-76 Report Packet 0x83 Data Formats**

The time-of-fix is in GPS time or UTC, as selected by the I/O "timing" option.

Packet 42 provides a single-precision version of this information.

### **A.17.76 Report Packet 0x84 - Double-Precision LLA Position Fix and Bias Information**

This packet provides current GPS position fix in LLA coordinates. If the I/O "position" option is set to "LLA" and the double position option is selected, the receiver sends this packet each time a fix is computed. The data format is shown in Table A-77.

| <b>Byte</b> | <b>Item</b> | Type   | <b>Units</b>                          |
|-------------|-------------|--------|---------------------------------------|
| $0 - 7$     | latitude    | Double | radians; $+$ for north, $-$ for south |
| $8 - 15$    | longitude   | Double | radians; $+$ for east, $-$ for west   |
| 16-23       | altitude    | Double | meters                                |
| 24-31       | clock bias  | Double | meters                                |
| 32-35       | time-of-fix | Single | seconds                               |

**Table A-77 Report Packet 0x84 Data Formats**

The time-of-fix is in GPS time or UTC, as selected by the I/O "timing" option.

**Caution –** When converting from radians to degrees, significant and readily visible errors will be introduced by use of an insufficiently precise approximation for the constant p (PI). The value of the constant PI as specified in ICD-GPS-200 is 3.1415926535898.

### **A.17.77 Report Packet 0x85 - Differential Corrections Status**

This packet provides the status of differential corrections for a specific satellite. It is sent in response to Packet 0x65. The format of this packet is shown in Table A-78.

| <b>Byte</b> | <b>Item</b>             | <b>Type</b> | <b>Units</b> | <b>Values</b> |
|-------------|-------------------------|-------------|--------------|---------------|
| 0           | Satellite PRN number    | UINT8       |              |               |
| 1           | reserved                | UINT8       |              | 0xFF          |
| 2           | reserved                | UINT8       |              | 0xFF          |
| 3           | Satellite health (UDRE) | UINT8       |              |               |
| 4           | IODE <sub>1</sub>       | UINT8       |              |               |
| 5           | IODE <sub>2</sub>       | UINT8       |              |               |
| 6           | Z-count as Time-of-Week | Single      | seconds      |               |
| 10          | Range correction        | Single      | meters       |               |
| 14          | Range-rate correction   | Single      | m/sec        |               |
| 18          | Delta range correction  | Single      | meters       |               |

**Table A-78 Report Packet 0x85 Data Formats**

#### **A.17.78 Packets 0x8E and 0x8F - Superpacket**

Refer to TSIP Superpackets, page A-70 for information on Packets 0x8E and 0x8F.

### **A.17.79 Command Packet 0xBB - Navigation Configuration**

In query mode, Packet 0xBB is sent with a single data byte and returns Report Packet 0xBB.

Note – This Command Packet replaces packets 0x2C, 0x62, 0x75, and 0x77.

**Table A-79 Command Packet 0xBB Query Mode Data Format**

| Byte # | Item    | $T$ ype | Value | <b>Definition</b> | <b>Default</b> |
|--------|---------|---------|-------|-------------------|----------------|
|        | Subcode | JINT8   | 0x00  | Query mode        |                |

TSIP Packet 0xBB is used to set GPS Processing options. Table A-80 lists the individual fields within the 0xBB Packet. See Customizing Receiver Operations, page A-3 for information on saving the settings to non-volatile memory.

**Table A-80 Command and Report Packet 0xBB Field Descriptions**

| Byte #    | <b>Item</b>                | <b>Type</b> | Value                         | <b>Definition</b>                                          | <b>Default</b>   |
|-----------|----------------------------|-------------|-------------------------------|------------------------------------------------------------|------------------|
| $\Omega$  | Subcode                    | UINT8       | 0x00                          | Query mode                                                 | 0x03             |
| 1         | <b>Operating Dimension</b> | UINT8       | $\Omega$<br>3<br>4            | Automatic (2D/3D)<br>Horizontal (2D)<br>Full Position (3D) | Automatic        |
| 2         | <b>DGPS Mode</b>           | UINT8       | $\Omega$<br>1<br>2 or 3       | DGPS off<br><b>DGPS only</b><br><b>DGPS</b> auto           | <b>DGPS</b> auto |
| 3         | <b>Dynamics Code</b>       | UINT8       | 1<br>$\overline{2}$<br>3<br>4 | Land<br>Sea<br>Air<br>Stationary                           | Land             |
| 4         |                            |             | reserved                      |                                                            |                  |
| $5 - 8$   | <b>Elevation Mask</b>      | Single      | $0.0 - 1.57$                  | Lowest satellite elevation<br>for fixes                    | 0.0873(5)        |
| $9 - 12$  | <b>AMU Mask</b>            | Single      | $0 - 25$                      | Minimum signal level for<br>fixes                          | 2.0              |
| $13 - 16$ | DOP Mask                   | Single      | $0.2 - 100$                   | Maximum DOP for fixes                                      | 12.0             |
| $17 - 20$ | <b>DOP Switch</b>          | Single      | $0.2 - 100$                   | Selects 2D/3D mode                                         | 5.0              |
| 21        | <b>DGPS Age Limit</b>      | UINT8       | $2 - 90$                      | Maximum time to use a<br>DGPS correction (seconds)         | 30               |
| 22-39     |                            |             | reserved                      |                                                            |                  |

### **A.17.80 Command Packet 0xBC - Protocol Configuration**

TSIP Packet 0xBC is used to query the port characteristics. In query mode, Packet 0xBC is sent with a single data byte and returns Report Packet 0xBC. (See Customizing Receiver Operations, page A-3 for information on saving the settings to non-volatile memory.)

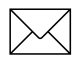

Note – This Command Packet replaces packets 0x3D and 0x8E-03.

TSIP Packet 0xBC is used to set the communication parameters on Port 1 and Port 2. Table A-81 lists the individual fields within the Packet 0xBC and provides query field descriptions.

| <b>Byte</b>    | <b>Bit</b>     | Item                | <b>Type</b> | Value          | <b>Definition</b>            |
|----------------|----------------|---------------------|-------------|----------------|------------------------------|
| 0              |                | Port to Set         | UINT8       | $\mathbf 0$    | Port 1                       |
|                |                |                     |             | 1              | Port 2                       |
|                |                |                     |             | 0xFF           | Current port                 |
| 1              |                | Input Baud Rate     | UINT8       | $\overline{2}$ | 300 baud                     |
|                |                |                     |             | 3<br>4         | 600 baud<br><b>1200 baud</b> |
|                |                |                     |             | 5              | 2400 baud                    |
|                |                |                     |             | 6              | 4800 baud                    |
|                |                |                     |             | $\overline{7}$ | 9600 baud                    |
|                |                |                     |             | 8              | 19200 baud                   |
|                |                |                     |             | 9              | 38400 baud                   |
| $\overline{2}$ |                | Output Baud Rate    | UINT8       | As above       | As above                     |
| 3              |                | # Data Bits         | UINT8       | $\overline{2}$ | 7 bits                       |
|                |                |                     |             | 3              | 8 bits                       |
| $\overline{4}$ |                | Parity              | UINT8       | $\mathbf 0$    | None                         |
|                |                |                     |             | 1              | Odd                          |
|                |                |                     |             | $\overline{2}$ | Even                         |
| 5              |                | # Stop Bits         | UINT8       | $\mathbf 0$    | 1 bit                        |
|                |                |                     |             | $\mathbf{1}$   | 2 bits                       |
| 6              |                | <b>Flow Control</b> | UINT8       | $\mathbf 0$    | $0 = none$                   |
| $\overline{7}$ | 0              | TAIP input          | Bit         | 0/1            | off/on                       |
|                | $\mathbf{1}$   | <b>TSIP input</b>   | Bit         | 0/1            | off/on                       |
|                | $\overline{2}$ | reserved            | Bit         | 0/1            | off/on                       |
|                | 3              | <b>RTCM</b> input   | Bit         | 0/1            | off/on                       |
|                | $4 - 7$        | reserved            | Bit         | 0/1            | off/on                       |
| 8              | 0              | <b>TAIP</b> output  | Bit         | 0/1            | off/on                       |
|                | $\overline{1}$ | <b>TSIP</b> output  | Bit         | 0/1            | off/on                       |
|                | $\overline{2}$ | NMEA output         | Bit         | 0/1            | off/on                       |
|                | $3 - 7$        | reserved            | UINT8       | 0              | None                         |
| 9              |                | reserved            | UINT8       | $\overline{0}$ | None                         |

**Table A-81 Command Packet 0xBC Port Characteristics**

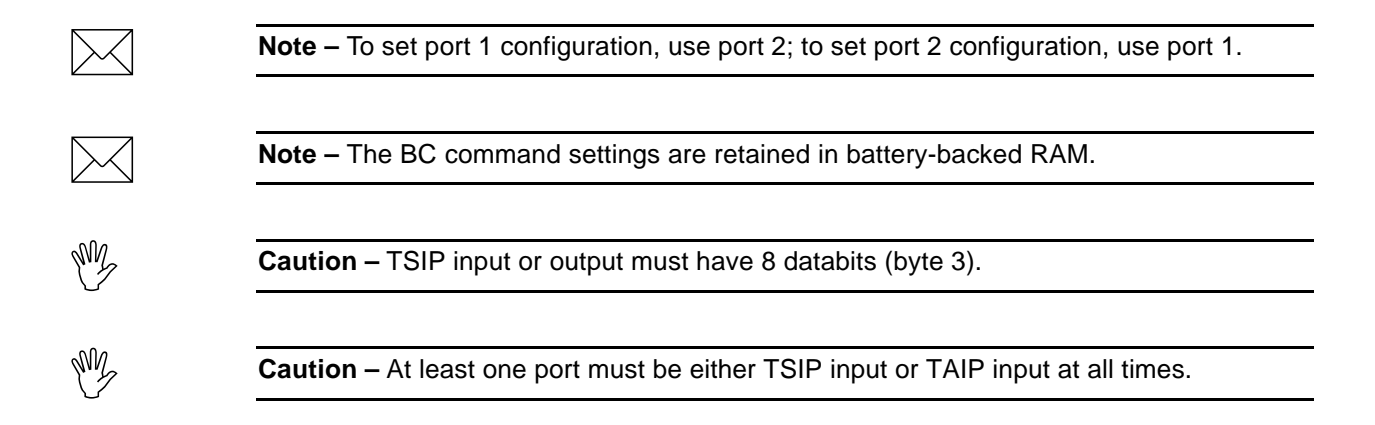

# **A.18 TSIP Superpackets**

Several packets have been added to the core TSIP protocol to provide additional capability for OEM receivers. In OEM packets 0x8E and their 0x8F responses, the first data byte is a sub-code which indicates the superpacket type. For example, in Packet 0x8E-15, 15 is the sub-code that indicates the superpacket type. Therefore the ID code for OEM packets is 2 bytes long followed by the data.

# **A.18.1 Command Packet 0x8E-03 - Set / Request Auxiliary Configuration**

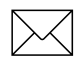

Note - This Command Packet has been replaced by Command Packet 0xBC. Although the SVeeEight Plus GPS receiver retains compatibility with this command, it is recommended that you use the 0xBC Command Packet.

This packet requests and optionally sets the AUX Port configuration. This configuration includes the baud rate, number of bits, parity, and number of stop bits and also the language mode. When this packet is used only to request the configuration the packet contains no data bytes. When this packet is used to set the configuration, the packet contains the 6 data bytes shown below.

A 0x8E-03 input packet, with or without data, is responded to with a 0x8F-03 output packet. The language mode is defined as follows. For reception, the language mode specifies whether packets or RTCM data are received on the AUX Port.

 The default mode is RTCM for reception at 4800 baud with 8 data bits, no parity, and 1 stop bit. For NMEA transmission, the default mode is 4800 baud, 8 data bits, no parity and 1 stop bit. RTCM corrections are used only if the mode is set to Differential Auto or Manual DGPS (Differential On) with packet 0x62.

| <b>Byte</b>    | <b>Bit</b> | <b>Item</b>       | <b>Type</b> | Value          | <b>Definition</b> |
|----------------|------------|-------------------|-------------|----------------|-------------------|
| 0              |            | Subcode           | UINT8       | 0x03           |                   |
| 1              |            | Output Baud Rate  | UINT8       | 4              | 300 baud          |
|                |            |                   |             | 5              | 600 baud          |
|                |            |                   |             | 6              | 1200 baud         |
|                |            |                   |             | 8              | 2400 baud         |
|                |            |                   |             | 9              | 4800 baud         |
|                |            |                   |             | 11             | 9600 baud         |
|                |            |                   |             | 28             | 19200 baud        |
|                |            |                   |             | 12             | 38400 baud        |
| $\overline{2}$ |            | Input Baud Rate   | UINT8       | As Above       | As Above          |
| 3              | $0 - 1$    | Data bits code    |             | 2              | 7 data bits       |
|                |            |                   |             | 3              | 8 data bits       |
| 3              | $2 - 4$    | Parity code       |             | 0              | even parity       |
|                |            |                   |             | 1              | odd parity        |
|                |            |                   |             | 4              | no parity         |
| 4              |            | Stop bits code    | UINT8       | $\overline{7}$ | 1 stop bit        |
|                |            |                   |             | 15             | 2 stop bits       |
| 5              |            | Language mode for | UINT8       | $\Omega$       | <b>TSIP</b>       |
|                |            | Transmission      |             | 1              | Off               |
|                |            |                   |             | 5              | <b>NMEA</b>       |
| 6              |            | Language mode for | UINT8       | $\mathbf 0$    | <b>TSIP</b>       |
|                |            | Reception         |             | 1              | RTCM SC-104       |

**Table A-82 Command Packet 0x8E-03 Data Formats**

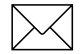

Note – The default NMEA output is GGA and VTG at 1 second intervals.

**Note –** Before the main port language for reception can be set to RTCM SC-104, the auxiliary port language for reception must be set to TSIP (using command 0x8E-03). Only one port may be set to receive RTCM at a time, not both.

This information is held in battery-backed memory. After loss of battery-backed memory, the default values are set.

### **A.18.2 Report Packet 0x8F-03 - Request Auxiliary Port Configuration**

See Table A-82 for a description of this packet.

### **A.18.3 Command Packet 0x8E-15 - Set/Request Datum**

This packet allows the user to change the default datum from WGS-84 to one of 180 selected datums or a user-entered custom datum. The datum is a set of 5 parameters which describe an ellipsoid to convert the GPS receiver's internal coordinate system of XYZ ECEF into Latitude, Longitude and Altitude (LLA). This will affect all calculations of LLA in packets 0x4A and 0x84.

The user may wish to change the datum to match coordinates with some other system (usually a map). Most maps are marked with the datum used and in the US the most popular datum for maps is NAD-27. The user may also wish to use a datum which is more optimized for the local shape of the earth in that area. However, these optimized datum are truly "local" and will provide very different results when used outside of the area for which they were intended. WGS-84 is an excellent general ellipsoid valid around the world. See Customizing Receiver Operations, page A-3 for information on saving the settings to non-volatile memory.

To request the current datum setting, one data byte is sent. Report Packet 0x8F-15 is returned.

**Table A-83 Command Packet 0x8E-15 Field Descriptions**

| <b>Byte</b> | <b>Type</b>    | Value         |
|-------------|----------------|---------------|
|             | Superpacket ID | $0 \times 15$ |

To change to one of the internally held datums, the packet must contain exactly 2 bytes representing the integer value of the index of the datum desired:

**Table A-84 Command Packet 0x8E-15 Datum Index Field Descriptions**

| <b>Byte</b> | <b>Type</b>       | Value         |
|-------------|-------------------|---------------|
|             | Superpacket ID    | $0 \times 15$ |
| $1 - 2$     | INT <sub>16</sub> | Datum index   |

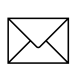

Note – To request the current datum, send Packet 8E-15 with no data bytes.

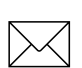

Note – V7.74 does not support custom datums.

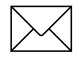

Note – Eccentricity Squared is related to flattening by the following equation:

 $e^2 = 2\rho - \rho^2$
### **A.18.4 Report Packet 0x8F-15 - Current Datum Values**

This packet contains 43 data bytes with the values for the datum currently in use and is sent in response to Packet 0x8E 15. Both the datum index and the 5 double precision values for that index will be returned.

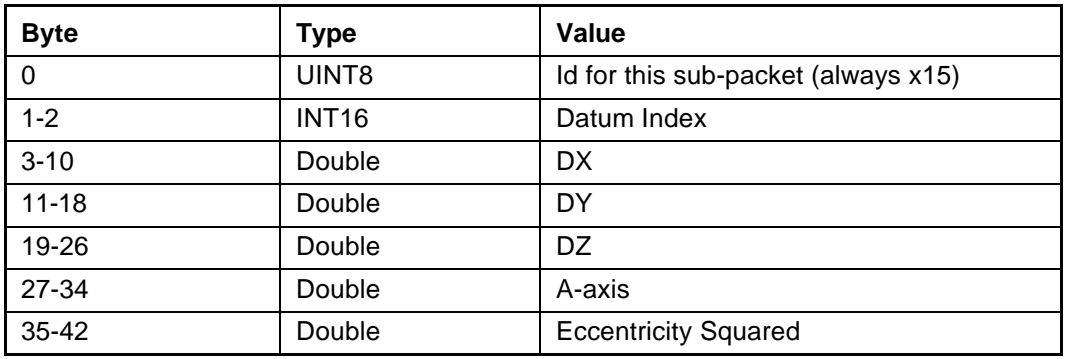

#### **Table A-85 Report Packet 0x8F-15 Data Formats**

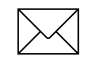

Note – A complete list of datums is provided at the end of this appendix. Eccentricity Squared is related to flattening by the following equation:

 $e^2 = 2\rho - \rho^2$ 

### **A.18.5 Report Packet 0x8F-17 - UTM Single Precision Output**

This packet reports position in UTM (Universal Transverse Mercator) format. The UTM coordinate system is typically used for U.S. and international topographical maps.

The UTM coordinate system lays out a world-wide grid consisting of the following:

- 60 North/South zones in 6° increments extending eastward from the International Date Line
- 10 East/West zones divided in 8° increments extending above and below the Equator.

Coordinates within these boundaries cover all surface locations from 80° South to 84° North and encircle the earth. Locations are indicated by offset from the equator and in the zones east of the International Date Line. These offsets are known as Northing and Easting and are expressed in meters. UTM is not usable in polar regions.

| <b>Byte</b> | <b>Item</b>                 | <b>Type</b>  | Value         |
|-------------|-----------------------------|--------------|---------------|
| 0           | Subcode                     |              | 0x17          |
|             | <b>Gridzone Designation</b> | Char         |               |
| $2 - 3$     | Gridzone                    | <b>INT16</b> |               |
| $4 - 7$     | Northing                    | Single       | <b>Meters</b> |
| $8 - 11$    | Easting                     | Single       | <b>Meters</b> |
| $12 - 15$   | Altitude                    | Single       | <b>Meters</b> |
| $16 - 19$   | Clock Bias                  | Single       | <b>Meters</b> |
| 20-23       | Time of Fix                 | Single       | Seconds       |

**Table A-86 Report Packet 0x8F-17 Data Formats** 

### **A.18.6 Report Packet 0x8F-18 - UTM Double Precision Output**

This packet reports position in UTM (Universal Transverse Mercator) format. The UTM coordinate system is typically used for U.S. and international topographical maps.

The UTM coordinate system lays out a world-wide grid consisting of the following:

- 60 North/South zones in 6° increments extending eastward from the International Date Line.
- 10 East/West zones divided in 8° increments extending above and below the Equator.

Coordinates within these boundaries cover all surface locations from 80° South to 84° North and encircle the earth. Locations are indicated by offset from the equator and in the zones east of the International Date Line. These offsets are known as Northing and Easting and are expressed in meters. UTM is not usable in polar regions.

| <b>Byte</b> | <b>Description</b>          | <b>Type</b>  | Value         |
|-------------|-----------------------------|--------------|---------------|
| 0           | Subcode                     |              | 0x18          |
|             | <b>Gridzone Designation</b> | Char         |               |
| $2 - 3$     | Gridzone                    | <b>INT16</b> |               |
| $4 - 11$    | Northing                    | Double       | <b>Meters</b> |
| $12 - 19$   | Easting                     | Double       | <b>Meters</b> |
| $20 - 27$   | Altitude                    | Double       | <b>Meters</b> |
| 28-35       | Clock Bias                  | Double       | <b>Meters</b> |
| 36-39       | Time of Fix                 | Single       | Seconds       |

**Table A-87 Report Packet 0x8F-18 Field Descriptions** 

### **A.18.7 Command Packet 0x8E-19 - Enable / Disable UTM Output**

This packet allows the user to enable or disable the position report, in UTM format. The UTM (Universal Transverse Mercator) coordinate system is typically used for U.S. and international topographical maps. It is a world -wide grid consisting of 60: 6(N/S zones extending eastward from the international Date Line, and 10:8 (E/W bands above and below the equator). This covers the surface location from 80 south to 84 north. Locations are indicated by offset of the equator and in the zones east of the International Date Line. These offsets are known as northing and easting and are express in meters. UTM is not usable in polar regions.

This packet allows the user to enable or disable the position report in UTM (Universal Transverse Mercator) format. If bit 4, byte 0 of Command Packet 0x35 is set to double precision, the 0x8F-18 packets will be enabled. If the bit set to single precision, the 0x8F-17 packets will be enabled.

**Table A-88 Command Packet 0x8E-19 Field Description**

| <b>Byte</b> | <b>Description</b> | <b>Type</b> | Value                             |
|-------------|--------------------|-------------|-----------------------------------|
|             | Subcode            |             | 0x19                              |
|             | <b>UTM Status</b>  | Char        | $'E' = E$ nable,<br>'D' = Disable |

### **A.18.8 Report Packet 0x8F-19 UTM Status**

This packet reports whether the 0x8F-17 and 0x8F-18 packets are enabled.

**Table A-89 Command Packet 0x8F-19 Field Descriptions** 

| <b>Byte</b> | <b>Item</b>       | <b>Type</b> | Value                         |
|-------------|-------------------|-------------|-------------------------------|
|             | Subcode           |             | 0x19                          |
|             | <b>UTM Status</b> | Char        | $E =$ Enable<br>$D = Disable$ |

# **A.18.9 Command Packet 0x8E-20 - Request Last Fix with Extra Information**

This packet requests Packet 0x8F-20 or marks it for automatic output. If only the first byte (20) is sent, an 0x8F-20 report containing the last available fix will be sent immediately. If two bytes are sent, the packet is marked/unmarked for auto report according to the value of the second byte as shown in Table A-90. 0x37 can also be used for requesting 0x8F-20 if the 0x8F-20 is scheduled for auto output.

| <b>Byte</b> | Item                                                 | <b>Type</b> | <b>Definition</b>                                      |
|-------------|------------------------------------------------------|-------------|--------------------------------------------------------|
| 0           | Sub-packet id                                        | UINT8       | 0x20                                                   |
|             | Mark for Auto-report (See packet 35 byte<br>0 bit 5) | UINT8       | $0 =$ do not auto-report<br>$1 =$ mark for auto-report |

**Table A-90 Command Packet 0x8E-20 Field Descriptions**

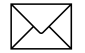

Note – Auto-report requires that superpacket output is enabled. Refer to Command Packet 35.

# **A.18.10 Report Packet 0x8F-20 - Last Fix with Extra Information (binary fixed point)**

This packet provides complete information about the current position velocity fix in a compact, fixed-length 56-byte packet. The fields are fixed-point with precision matched to the receiver accuracy. It can be used for automatic position/velocity reports. The latest fix can also be requested by 0x8E-20 or 0x37 commands. The data format is shown in Table A-91.

| <b>Byte</b>    | <b>Bit</b>     | <b>Item</b>             | <b>Type</b>  | Value                       | <b>Definition</b>                                                           |
|----------------|----------------|-------------------------|--------------|-----------------------------|-----------------------------------------------------------------------------|
| $\overline{0}$ |                | Sub-packet id           | UINT8        |                             | Id for this sub-packet (always 0x20)                                        |
| 1              |                | KeyByte                 | UINT8        |                             | Reserved for Trimble DGPS Post-<br>processing.                              |
| $2 - 3$        |                | east velocity           | <b>INT16</b> |                             | 0.005 m/s or 0.020 m/s<br>See Note 1.                                       |
| $4 - 5$        |                | north velocity          | <b>INT16</b> |                             | 0.005 m/s or 0.020 m/s<br>See Note 1.                                       |
| $6 - 7$        |                | up velocity             | <b>INT16</b> |                             | 0.005 m/s or 0.020 m/s<br>See Note 1.                                       |
| $8 - 11$       |                | Time Of Week            | UINT32       |                             | <b>GPS Time in milliseconds</b>                                             |
| $12 - 15$      |                | Latitude                | <b>INT32</b> | $-2^{30}$ to $2^{30}$       | WGS-84 latitude, 2 <sup>-31</sup> semicircle (-90° -<br>$90^\circ$ )        |
| $16 - 19$      |                | Longitude               | UINT32       | 0 to $2^{32}$               | WGS-84 latitude, 2 <sup>-31</sup> semicircle (0° -<br>$360^\circ$ )         |
| 20-23          |                | Altitude                | UINT32       |                             | Altitude above WGS-84 ellipsoid, mm.                                        |
| 24             | $\mathbf 0$    | <b>Velocity Scaling</b> |              | $\mathbf 0$<br>$\mathbf{1}$ | $0.005$ m/s <sup>2</sup><br>$0.020$ m/s <sup>2</sup>                        |
|                | $1 - 7$        |                         |              | reserved                    |                                                                             |
| 25             |                |                         |              | reserved                    |                                                                             |
| 26             |                | Datum                   |              |                             | Datum index + 1 0=unknown                                                   |
| 27             | $\Omega$       | <b>Fix Available</b>    | Bit          | $\mathbf 0$<br>1            | Yes<br><b>No</b>                                                            |
|                | $\mathbf{1}$   | <b>DGPS Corrected</b>   | Bit          | $\mathbf 0$<br>1            | No<br>Yes                                                                   |
|                | $\overline{2}$ | <b>Fix Dimension</b>    | Bit          | 0<br>1                      | 3D<br>2D                                                                    |
|                | 3              | Alt Hold                | Bit          | $\mathbf 0$<br>1            | Last 3D Altitude<br>User-entered altitude                                   |
|                | 4              | Filtered                | Bit          | $\mathbf 0$<br>1            | Unfiltered<br>Filtered                                                      |
|                | $5 - 7$        |                         |              | reserved                    |                                                                             |
| 28             |                | <b>NumSVs</b>           | UINT8        |                             | Number of satellites used for fix. Will<br>be zero if no fix was available. |

**Table A-91 Report Packet 0x8F-20 Data Formats**

| <b>Byte</b> | <b>Bit</b> | Item                      | <b>Type</b>  | Value    | <b>Definition</b>                                        |  |
|-------------|------------|---------------------------|--------------|----------|----------------------------------------------------------|--|
| 29          |            | <b>UTC Offset</b>         | UINT8        |          | Number of leap seconds between UTC<br>time and GPS time. |  |
| 30-31       |            | Week                      | <b>INT16</b> |          | GPS time of fix, weeks.                                  |  |
| 32          | $0-5$      | PRN 1                     | UINT8        | $1 - 32$ | PRN of first satellite                                   |  |
|             | $6 - 7$    |                           |              |          | reserved                                                 |  |
| 33          |            | IODE 1                    | UINT8        |          | <b>IODE</b> of first satellite                           |  |
| 34          | $0-5$      | PRN <sub>2</sub>          | UINT8        | $1 - 32$ | PRN of second satellite                                  |  |
|             | $6 - 7$    |                           |              |          | reserved                                                 |  |
| 35          |            | IODE <sub>2</sub>         | UINT8        |          | IODE of second satellite                                 |  |
| 36          | $0-5$      | PRN <sub>3</sub>          | UINT8        | $1 - 32$ | <b>PRN</b> of third satellite                            |  |
|             | $6 - 7$    |                           |              |          | reserved                                                 |  |
| 37          |            | IODE <sub>3</sub>         | UINT8        |          | <b>IODE</b> of third satellite                           |  |
| 38          | $0-5$      | PRN 4                     | UINT8        | $1 - 32$ | PRN of fourth satellite                                  |  |
|             | $6 - 7$    |                           | reserved     |          |                                                          |  |
| 39          |            | IODE 4                    | UINT8        |          | IODE of fourth satellite                                 |  |
| 40          | $0 - 5$    | PRN <sub>5</sub>          | UINT8        | $1 - 32$ | PRN of fifth satellite                                   |  |
|             | $6 - 7$    |                           |              |          | reserved                                                 |  |
| 41          |            | IODE <sub>5</sub>         | UINT8        |          | <b>IODE</b> of fifth satellite                           |  |
| 42          | $0-5$      | PRN <sub>6</sub>          | UINT8        | $1 - 32$ | PRN of sixth satellite                                   |  |
|             | $6 - 7$    |                           |              |          | reserved                                                 |  |
| 43          |            | IODE 6                    | UINT8        |          | <b>IODE</b> of sixth satellite                           |  |
| 44          | $0-5$      | PRN <sub>7</sub>          | UINT8        | $1 - 32$ | PRN of seventh satellite                                 |  |
|             | $6 - 7$    |                           |              |          | reserved                                                 |  |
| 45          |            | <b>IODE 7</b>             | UINT8        |          | IODE of seventh satellite                                |  |
| 46          | $0-5$      | PRN <sub>8</sub>          | UINT8        | $1 - 32$ | PRN of eighth satellite                                  |  |
|             | $6 - 7$    | reserved                  |              |          |                                                          |  |
| 47          |            | IODE 8                    | UINT8        |          | IODE of eighth satellite                                 |  |
| 48-55       |            | lonospheric<br>Parameters |              |          |                                                          |  |

**Table A-91 Report Packet 0x8F-20 Data Formats**

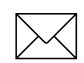

**Note –** Velocity scale controlled by byte 24, bit 1. Overflow = 0x8000.

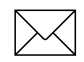

 $\sim$  **Note –** See Datums, page A-84, for datum index tables.

### **A.18.11 Command Packet 0x8E-23 - Compact Super Packet**

This packet requests Packet 0x8F-23 or marks it for automatic output. If only the first byte (20) is sent, an 0x8F-23 report containing the last available fix will be sent immediately. If two bytes are sent, the packet is marked/unmarked for auto report according to the value of the second byte. 0x37 can also be used for requesting 0x8F-23 if the 0x8F-23 is scheduled for auto output.

The 8Ex23 command can be issued with no data to request a one time query of the super packet.

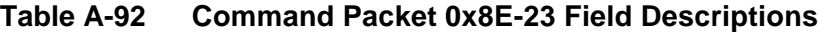

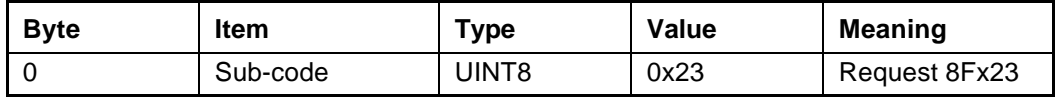

The 8Ex23 command can be issued with one data byte to enable the superpacket.

#### **Table A-93 Command Packet 0x8E-23 Field Descriptions**

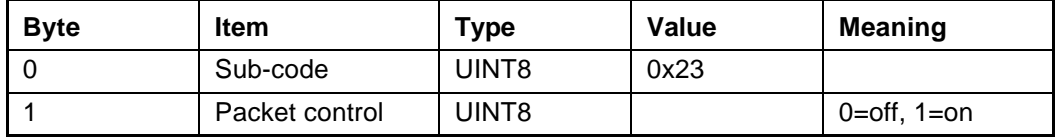

### **A.18.12 Report Packet 0x8F-23 - Compact Super Packet**

This packet provides complete information about the current position velocity fix in a compact, fixed-length 29-byte packet. The fields are fixed-point with precision matched to the receiver accuracy. It can be used for automatic position/velocity reports. The latest fix can also be requested by 0x8E-23 or 0x37 commands. The Compact super packet will output with the following format.

| <b>Byte</b>    | <b>Bit</b>     | Item                     | <b>Type</b>   | Value            | <b>Meaning</b>                                                      |
|----------------|----------------|--------------------------|---------------|------------------|---------------------------------------------------------------------|
| $\mathbf 0$    |                | Sub-packet ID            | UINT8         |                  | ID for this sub-packet (always 0x23)                                |
| $1 - 4$        |                | Time of week             | <b>UINT32</b> |                  | GPS time of fix (milliseconds)                                      |
| $5-6$          |                | Week                     | UINT16        |                  | GPS time of fix (weeks)                                             |
| $\overline{7}$ |                | <b>UTC</b> offset        | UINT8         |                  | Number of leap seconds between UTC and<br><b>GPS</b> time           |
| 8              | 0              | <b>Fix Available</b>     | Bit           | 0<br>1           | Yes<br>No                                                           |
|                | $\mathbf{1}$   | <b>DGPS</b><br>Corrected | <b>Bit</b>    | $\mathbf 0$<br>1 | <b>No</b><br>Yes                                                    |
|                | $\overline{2}$ | <b>Fix Dimension</b>     | <b>Bit</b>    | $\mathbf 0$<br>1 | 3D<br>2D                                                            |
|                | 3              | Alt Hold                 | Bit           | $\mathbf 0$<br>1 | Last 3D Altitude<br><b>User-entered Altitude</b>                    |
|                | 4              | Filtered                 | Bit           | 0<br>1           | Unfiltered<br>Position or Altitude filter on                        |
|                | 5              | Velocity<br>Scaling      | <b>Bit</b>    | $\mathbf 0$<br>1 | No velocity scale<br>Velocity scaled by 4 (See bytes 21-28)         |
|                | 6              | Ephemeris                | <b>Bit</b>    | 0<br>1           | Old ephemeris<br>New ephemeris (reserved)                           |
|                | $\overline{7}$ | Almanac                  | <b>Bit</b>    | $\mathbf 0$<br>1 | Almanac bad<br>Almanac good (reserved)                              |
| $9 - 12$       |                | Latitude                 | <b>INT32</b>  |                  | WGS-84 Latitude (units = 2^(-31) semicircle)                        |
| $13 - 16$      |                | Longitude                | <b>INT32</b>  |                  | WGS-84 Longitude east of meridian (units = 2^<br>(-31) semicircle)  |
| $17 - 20$      |                | Altitude                 | <b>INT32</b>  |                  | Altitude above WGS-84 ellipsoid (millimeters)                       |
| $21 - 22$      |                | <b>East Velocity</b>     | <b>INT32</b>  |                  | Units=0.005 m/s or 0.020 m/s (see byte #8,<br>velocity scaling bit) |
| 23-24          |                | North Velocity           | <b>INT32</b>  |                  | Units=0.005 m/s or 0.020 m/s (see byte #8,<br>velocity scaling bit) |
| $25 - 26$      |                | Up Velocity              | <b>INT32</b>  |                  | Units=0.005 m/s or 0.020 m/s (see byte #8,<br>velocity scaling bit) |
| $27 - 28$      |                | <b>Flag Bytes</b>        | <b>INT32</b>  |                  | Reserved                                                            |

**Table A-94 Report Packet 0x8F-23 Field Descriptions**

### **A.18.13 Command Packet 0x8E-26 - SEEPROM Storage**

The 0x8E-26 command is issued with no data to cause the current settings to be saved to non-volatile memory. See Customizing Receiver Operations, page A-3 for information on saving the settings to non-volatile memory. The 0x8F-26 report is generated after the values have been saved.

**Table A-95 Command Packet 0x8E-26 Definitions**

| Byte # | Item    | $_{\text{Type}}$ | Value | <b>Definition</b> |
|--------|---------|------------------|-------|-------------------|
|        | Subcode | UINT8            | 0x26  | Save Settings     |

### **A.18.14 Report Packet 0x8F-26 - SEEPROM Storage Status**

This report will be issued after an 0x8E-26 command.

**Table A-96 Report Packet 0x8F-26 Field Descriptions**

| <b>Byte/</b> | <b>Item</b> | Type  | Value | <b>Definition</b> |
|--------------|-------------|-------|-------|-------------------|
|              | Subcode     | UINT8 | 0x26  | Save Settings     |
| 1-4          | reserved    |       |       |                   |

### **A.18.15 Command Packet 0x8E-40 - TAIP Configuration**

 The 0x8E-40 command can be issued with no data to request the current mask and internal settings. The 0x8F-40 report is sent in response to this command.

**Table A-97 TAIP Configuration Request**

| <b>Byte</b> | ltem    | Type  | Value | <b>Definition</b>                 |
|-------------|---------|-------|-------|-----------------------------------|
|             | Subcode | UINT8 | 40    | <b>Request TAIP Configuration</b> |

The 0x8E-40 command can be issued with 11 data bytes to set the TAIP configuration.

**Table A-98 TAIP Configuration Command Report Data Formats**

| <b>Byte</b>    | <b>Bit</b>     | <b>Item</b>       | <b>Type</b>  | <b>Value</b>   | <b>Definition</b>          | <b>Default</b> |
|----------------|----------------|-------------------|--------------|----------------|----------------------------|----------------|
| 0              |                | Subcode           | UINT8        | 0x40           | Set TAIP config            | 0x40           |
| 1              | $\overline{0}$ | ID Flag           | <b>Bit</b>   | $\mathbf 0$    | off                        | $0 =$ off      |
|                |                |                   |              | 1              | on                         |                |
|                | $\mathbf{1}$   | CS Flag           | <b>Bit</b>   | $\mathbf 0$    | off                        | $1 = on$       |
|                |                |                   |              | 1              | on                         |                |
|                | $\overline{2}$ | EC Flag           | <b>Bit</b>   | $\mathbf 0$    | off                        | $1 = on$       |
|                |                |                   |              | 1              | on                         |                |
|                | 3              | FR Flag           | <b>Bit</b>   | $\mathbf 0$    | off                        | $1 = on$       |
|                |                |                   |              | 1              | on                         |                |
|                | $\overline{4}$ | CR Flag           | <b>Bit</b>   | $\mathbf 0$    | off                        | $0 =$ off      |
|                |                |                   |              | 1              | on                         |                |
|                | $5 - 7$        |                   |              | reserved       |                            |                |
| $\overline{2}$ |                | <b>TAIP Auto</b>  | UINT8        | $\mathbf 0$    | <b>AL</b>                  |                |
|                |                | Output            |              | $\overline{2}$ | <b>CP</b>                  |                |
|                |                | Heartbeat         |              | 6              | ID                         |                |
|                |                | Sentence          |              | 8              | LN                         |                |
|                |                |                   |              | 11             | PV                         | <b>11 PV</b>   |
|                |                |                   |              | 14             | <b>ST</b>                  |                |
|                |                |                   |              | 15             | TM                         |                |
|                |                |                   |              | 16             | <b>VR</b>                  |                |
| $3 - 4$        |                | <b>Toh Offset</b> | <b>INT16</b> | 0-3599         | Top of hour offset         | 0              |
| $5-6$          |                | HB rate           | UINT16       | 0-3599         | Auto output interval (sec) | 5              |
| $7 - 10$       |                | Veh ID            | String       | "See TAIP ID"  | Vehicle ID                 | "0000"         |

### **A.18.16 Report Packet 0x8F-40 - TAIP Configuration**

The 8F:40 will be issued as a response to any valid 8E:40 command. See Table A-98 for report format and definitions.

# **A.19 Datums**

Reference: DMA TR 8350.2 Second Edition, 1 Sept. 1991. DMA Technical Report, Department of Defense World GEodetic System 1984, Definition and Relationships with Local Geodetic Systems.

**Trimble Datum Local Geodetic Datum Index Name** 0 WGS-84 6 WGS-72 7 NAD-83 8 NAD-02 9 Mexican Mexican 10 **Hawaii** 11 **Astronomic** 12 **U.S. Navy** 

**Table A-99 International Datums**

| <b>Trimble</b><br><b>Datum</b> | <b>Local Geodetic Datum</b>                |            |
|--------------------------------|--------------------------------------------|------------|
| <b>Index</b>                   | <b>Name</b>                                | Code       |
| 15                             | Adindan Mean Solution (Ethiopia and Sudan) | ADI-M      |
| 16                             | Adindan Ethiopia                           | ADI-A      |
| 17                             | Adindan Mali                               | ADI-C      |
| 18                             | Adindan Senegal                            | ADI-D      |
| 19                             | Adindan Sudan                              | ADI-B      |
| 20                             | Afgooye Somalia                            | <b>AFG</b> |
| 23                             | ARC 1950 Mean Solution                     | ARF-M      |
| 24                             | ARC 1950 Botswana                          | ARF-A      |
| 25                             | ARC 1950 Lesotho                           | ARF-B      |
| 26                             | ARC 1950 Malawi                            | ARF-C      |
| 27                             | ARC 1950 Swaziland                         | ARF-D      |
| 28                             | ARC 1950 Zaire                             | ARF-E      |
| 29                             | ARC 1950 Zambia                            | ARF-F      |
| 30                             | ARC 1950 Zimbabwe                          | ARF-G      |
| 31                             | ARC 1960 Mean Solution                     | <b>ARS</b> |
| 32                             | ARC 1960 Kenya                             | <b>ARS</b> |
| 33                             | ARC 1960 Tanzania                          | <b>ARS</b> |
| 45                             | Cape South Africa                          | CAP        |
| 47                             | Carthage Tunisia                           | <b>CGE</b> |
| 82                             | Liberia 1964 Liberia                       | <b>LIB</b> |
| 87                             | Massawa Eritrea (Ethiopia)                 | <b>MAS</b> |
| 88                             | <b>Merchich Morocco</b>                    | <b>MER</b> |
| 90                             | Minna Nigeria                              | MIN-B      |
| 94                             | Schwarzeck Namibia                         | <b>SCK</b> |
| 118                            | Old Egyptian 1907 Egypt                    | <b>OEG</b> |

**Table A-100 Africa**

| <b>Trimble</b><br>Datum | <b>Local Geodetic Datum</b>                                |              |
|-------------------------|------------------------------------------------------------|--------------|
| <b>Index</b>            | <b>Name</b>                                                | Code         |
| $\mathbf{1}$            | Tokyo                                                      |              |
| 21                      | Ain El Abd 1970 Bahrain Island                             | AIN-A        |
| 51                      | Djakarta (Batavia) Sumatra (Indonesia)                     | <b>BAT</b>   |
| 71                      | Hong Kong 1963 Hong Kong                                   | <b>HKD</b>   |
| 72                      | Indian 1975 Thailand                                       | INH-A        |
| 73                      | Indian India and Nepal                                     | <b>IND-I</b> |
| 77                      | Kandawala Sri Lanka                                        | <b>KAN</b>   |
| 79                      | Kertau 1948 West Malaysia and Singapore                    | <b>KEA</b>   |
| 91                      | Nahrwan Masirah Island (Oman)                              | NAH-A        |
| 92                      | Nahrwan United Arab Emirates                               | NAH-B        |
| 93                      | Nahrwan Saudi Arabia                                       | NAH-C        |
| 124                     | Oman Oman                                                  | <b>FAH</b>   |
| 143                     | <b>Quatar National Qatar</b>                               | QAT          |
| 161                     | South Asia Singapore                                       | <b>SOA</b>   |
| 164                     | Timbalai 1948 Brunei and East Malaysia (Sarawak and Sabah) | <b>TIL</b>   |
| 165                     | Tokyo Mean Solution (Japan, Okinawa and South Korea)       | <b>TOY-M</b> |
| 166                     | Tokyo South Korea                                          | TOY-B        |
| 167                     | Tokyo Okinawa                                              | TOY-C        |
| 176                     | Hu-Tzu-Shan Taiwan                                         | <b>HTN</b>   |
| 179                     | <b>Tokyo GIS Coordinates</b>                               | TOY-B        |

**Table A-101 Asia**

### **Table A-102 Australia**

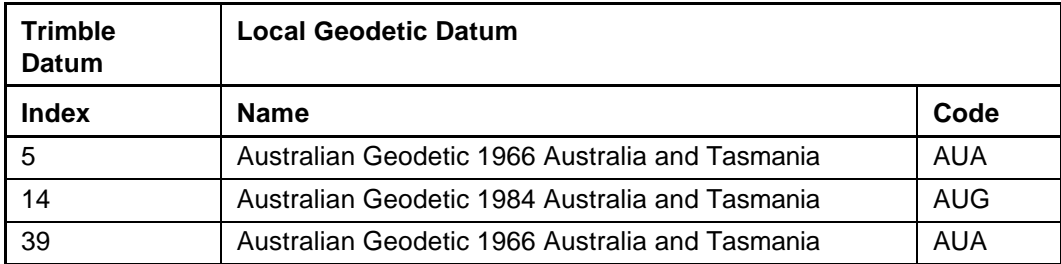

| <b>Trimble</b><br>Datum | <b>Local Geodetic Datum</b>                                       |            |
|-------------------------|-------------------------------------------------------------------|------------|
| Index                   | <b>Name</b>                                                       | Code       |
| 4                       | European 1950 Mean Solution                                       | EUR-M      |
| 13                      | European 1950 Mean Solution                                       | EUR-M      |
| 54                      | European 1950 Mean Solution                                       | EUR-M      |
| 55                      | European 1950 Cyprus                                              | EUR-E      |
| 56                      | European 1950 Egypt                                               | EUR-F      |
| 57                      | European 1950 England, Ireland, Scotland, Shetland Islands        | EUR-G      |
| 58                      | European 1950 England, Ireland, Scotland, Shetland Islands        | EUR-K      |
| 59                      | European 1950 Greece                                              | EUR-B      |
| 60                      | European 1950 Iran                                                | EUR-H      |
| 61                      | European 1950 Sardinia                                            | EUR-I      |
| 62                      | European 1950 Sicily                                              | EUR-J      |
| 63                      | European 1950 Norway and Finland                                  | EUR-C      |
| 64                      | European 1950 Portugal and Spain                                  | EUR-D      |
| 65                      | European 1979 Mean Solution                                       | <b>EUS</b> |
| 74                      | Ireland 1965 Ireland                                              | IRL        |
| 125                     | Ordnance Survey of Great Britain Mean Solution                    | OGB-M      |
| 126                     | Ordnance Survey of Great Britain England                          | OGB-M      |
| 127                     | Ordnance Survey of Great Britain Isle of Man                      | OGB-M      |
| 128                     | Ordnance Survey of Great Britain Scotland and Shetland<br>Islands | OGB-M      |
| 129                     | Ordnance Survey of Great Britain Wales                            | OGB-M      |
| 145                     | Rome 1940 Sardinia                                                | <b>MOD</b> |

**Table A-103 Europe**

| <b>Trimble</b><br>Datum | <b>Local Geodetic Datum</b>                        |              |
|-------------------------|----------------------------------------------------|--------------|
| <b>Index</b>            | <b>Name</b>                                        | Code         |
| $\Omega$                | <b>WGS-84</b>                                      |              |
| $\overline{2}$          | North American 1927 Mean Solution (CONUS)          | NAS-C        |
| 3                       | Alaska Canada                                      |              |
| 46                      | Cape Canaveral Mean Solution (Florida and Bahamas) | CAC          |
| 96                      | <b>NAD 27 Western United States</b>                | NAS-B        |
| 97                      | <b>NAD 27 Eastern United States</b>                | NAS-A        |
| 98                      | NAD 27 Alaska                                      | NAS-D        |
| 99                      | NAD 27 Bahamas                                     | NAS-Q        |
| 100                     | NAD 27 San Salvador                                | NAS-R        |
| 101                     | NAD 27 Canada                                      | NAS-E        |
| 102                     | NAD 27 Alberta BC                                  | NAS-F        |
| 103                     | NAD 27 East Canada                                 | NAS-G        |
| 104                     | NAD 27 Manitoba Ontario                            | NAS-H        |
| 105                     | NAD 27 Northwest Territories Saskatchewan          | <b>NAS-I</b> |
| 106                     | NAD 27 Yukon                                       | NAS-J        |
| 107                     | NAD 27 Canal Zone                                  | NAS-O        |
| 108                     | NAD 27 Caribbean                                   | NAS-P        |
| 109                     | NAD 27 Central America                             | NAS-N        |
| 110                     | NAD 27 Cuba                                        | NAS-T        |
| 111                     | NAD 27 Greenland                                   | NAS-U        |
| 112                     | NAD 27 Mexico                                      | NAS-V        |
| 113                     | NAD 83 Alaska                                      | NAR-A        |
| 114                     | NAD 83 Canada                                      | NAR-B        |
| 115                     | NAD 83 CONUS                                       | NAR-C        |
| 116                     | NAD 83 Mexico and Central America                  | NAR-D        |

**Table A-104 North America**

| <b>Trimble</b><br>Datum | <b>Local Geodetic Datum</b>                                                                                                    |            |
|-------------------------|----------------------------------------------------------------------------------------------------|------------|
| <b>Index</b>            | <b>Name</b>                                                                                                    | Code       |
| 42                      | Bogota Observatory Columbia                                                                                                    | <b>BOO</b> |
| 43                      | Compo Inchauspe 1969 Argentina                                                                                                    | CAI        |
| 49                      | Chua Astro Paraguay                                                                                                    | <b>CHU</b> |
| 50                      | Corrego Alegre Brazil                                                                                                    | <b>COA</b> |
| 132                     | Provisional South Chilean 1963 Southern Chile (near 53°S)                                                                                          | <b>HIT</b> |
| 133                     | Provisional South American 1956 Mean Solution (Bolivia,<br>Chile, Columbia, Ecuador, Guyana, Peru, Venezuela)                                      | PRP-M      |
| 134                     | Provisional South American 1956 Bolivia, Chile                                                                                                    | PRP-A      |
| 135                     | Provisional South American 1956 Northern Chile (near 19ºS)                                                                                         | PRP-B      |
| 136                     | Provisional South American 1956 Southern Chile (near 43°S)                                                                                         | PRP-C      |
| 137                     | Provisional South American 1956 Columbia                                                                                                    | PRP-D      |
| 138                     | Provisional South American 1956 Ecuador                                                                                                    | PRP-E      |
| 139                     | Provisional South American 1956 Guyana                                                                                                    | PRP-F      |
| 140                     | Provisional South American 1956 Peru                                                                                                    | PRP-G      |
| 141                     | Provisional South American 1956 Venezuela                                                                                                    | PRP-H      |
| 149                     | South American 1969 Mean Solution (Argentina, Bolivia,<br>Brazil, Chile, Columbia, Ecuador, Guyana, Paraguay, Peru,<br>Trinidad Tobago, Venezuela) | SAN-M      |
| 150                     | South American 1969 Argentina                                                                                                    | SAN-A      |
| 151                     | South American 1969 Bolivia                                                                                                    | SAN-B      |
| 152                     | South American 1969 Brazil                                                                                                    | SAN-C      |
| 153                     | South American 1969 Chile                                                                                                    | SAN-D      |
| 154                     | South American 1969 Columbia,                                                                                                    | SAN-E      |
| 155                     | South American 1969 Ecuador (Excluding Galapagos Islands)                                                                                          | SAN-F      |
| 156                     | South American 1969 Guyana                                                                                                    | SAN-G      |
| 157                     | South American 1969 Paraguay                                                                                                    | SAN-H      |
| 158                     | South American 1969 Peru                                                                                                    | SAN-I      |
| 159                     | South American 1969 Trinidad and Tobago                                                                                                    | SAN-K      |
| 160                     | South American 1969 Venezuela                                                                                                    | SAN-L      |
| 171                     | Zanderij Surinam                                                                                                    | ZAN        |

**Table A-105 South America**

| <b>Trimble</b><br>Datum | <b>Local Geodetic Datum</b>                                                                    |            |
|-------------------------|------------------------------------------------------------------------------------------------|------------|
| <b>Index</b>            | <b>Name</b>                                                                                    | Code       |
| 34                      | Ascension Island 1958 Ascension Island                                                         | <b>ASC</b> |
| 37                      | Astro Dos 71/4 St. Helena Island                                                               | <b>SHB</b> |
| 41                      | Bermuda 1957 Bermuda Islands                                                                   | <b>BER</b> |
| 70                      | Hjorsey 1955 Iceland                                                                           | HJO        |
| 81                      | L.C.5 Astro 1961 Cayman Brac Island                                                            | <b>LCF</b> |
| 86                      | Selvagem Grande 1938 Salvage Islands                                                           | <b>SGM</b> |
| 95                      | Naparima, BWI Trinidad and Tobago                                                              | <b>NAP</b> |
| 117                     | Observatorio Meteorologico 1939 Corvo and Flores Islands<br>(Azores)                           | <b>FLO</b> |
| 130                     | Pico De Las Nieves Canary Islands                                                              | <b>PLN</b> |
| 142                     | Puerto Rico Puerto Rico and Virgin Islands                                                     | <b>PUR</b> |
| 144                     | <b>Qornog South Greenland</b>                                                                  | QUO        |
| 146                     | Santa Braz Sao Miguel, Santa Maria Islands (Azores)                                            | <b>SAO</b> |
| 148                     | Sapper Hill 1943 East Falkland Islands                                                         | SAP        |
| 162                     | Porto Santo 1936 Porto Santo and Madera Islands                                                | <b>POS</b> |
| 163                     | Graciosa Base Southwest 1948 Faial, Graciosa, Pico, San Jorg,<br>and Terceira Islands (Azores) | <b>GRA</b> |
| 168                     | Tristan Astro 1968 Tristan Da Cunha                                                            | <b>TDC</b> |

**Table A-106 Atlantic Ocean**

# **Table A-107 Indian Ocean**

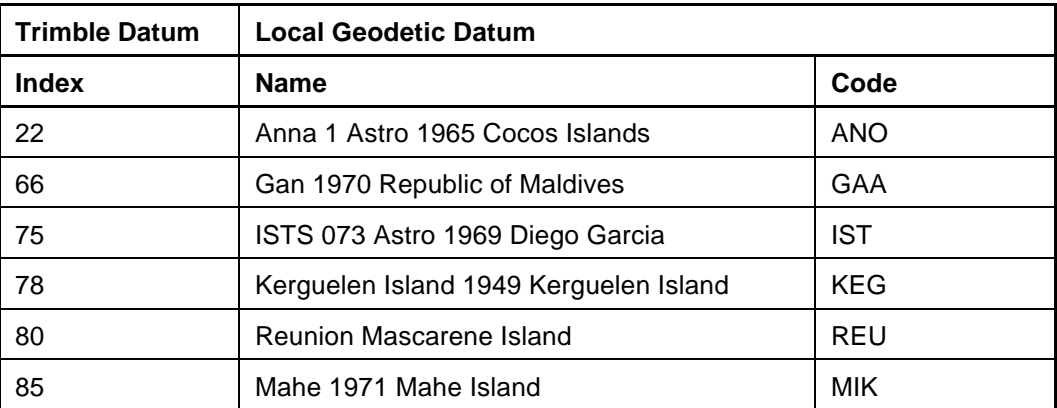

| <b>Trimble</b><br>Datum | <b>Local Geodetic Datum</b>                            |            |
|-------------------------|--------------------------------------------------------|------------|
| <b>Index</b>            | Name                                                   | Code       |
| 35                      | Astro Beacon E 1945 Iwo Jima                           | <b>ATF</b> |
| 36                      | Astro Tern Island (FRIG) 1961 Tern Island              | <b>TRN</b> |
| 38                      | Astronomical Station 1952 Marcus Island                | <b>TRN</b> |
| 40                      | Bellevue (IGN) Efate Erromango Island                  | <b>IBE</b> |
| 44                      | Canton Astro1966 Phoenix Island                        | CAO        |
| 48                      | Chatham Island Astro 1971 Chatham Island (New Zealand) | <b>CHI</b> |
| 52                      | Dos 1968 Gizo Island (New Georgia Islands)             | GIZ        |
| 53                      | Easter Island 1967 Easter Island                       | EAS        |
| 67                      | Geodetic Datum 1948 New Zealand                        | <b>GEO</b> |
| 68                      | Guam 1963 Guam                                         | <b>GUA</b> |
| 69                      | Gux 1 Astro Guadalcanal Islands                        | DOB        |
| 76                      | Johnstone Island 1961 Johnstone Island                 | <b>JOH</b> |
| 83                      | Luzon Philippines                                      | LUZ-A      |
| 84                      | Luzon Mindanao Island                                  | LUZ-B      |
| 89                      | Midway Astro 1961 Midway Islands                       | <b>MID</b> |
| 119                     | Old Hawaiian Mean Solution                             | OHA-M      |
| 120                     | Old Hawaiian Hawaii                                    | OHA-A      |
| 121                     | Old Hawaiian Kauai                                     | OHA-B      |
| 122                     | Old Hawaiian Maui                                      | OHA-C      |
| 123                     | Old Hawaiian Oahu                                      | OHA-D      |
| 131                     | Pitcairn Astro 1967 Pitcairn Island                    | PIT        |
| 147                     | Santo (DOS) 1952 Espirito Santo Island                 | <b>SAE</b> |
| 169                     | Viti Levu 1916 Viti Levu Island (Fiji Islands)         | <b>MVS</b> |
| 170                     | Wake Eniwetok 1960 Marshall Islands                    | <b>ENW</b> |

**Table A-108 Pacific Ocean**

| <b>Trimble Datum</b> | Local Geodetic Datum                                 |            |
|----------------------|------------------------------------------------------|------------|
| <b>Index</b>         | Name                                                 | Code       |
| 172                  | Bukit Rimpah Bangka and Belitung Islands (Indonesia) | <b>BUR</b> |
| 173                  | Camp Area Astro Camp McMurdo Area, Antarctica        | CAZ        |
| 174                  | Gunung Segara Kalimantan (Indonesia)                 | <b>GSE</b> |
| 175                  | Herat North Afghanistan                              | HEN        |

**Table A-109 Non-Satellite Derived Datums**